| 1 | Clistributed management task force, inc. |
|---|------------------------------------------|
| 2 | Document Number: DSP1036                 |
| 3 | Date: 2012-02-23                         |
| 4 | Version: 1.0.2                           |

6 **Document Type: Specification** 

- 7 Document Status: DMTF Standard
- 8 Document Language: en-US

9

10 Copyright Notice

11 Copyright © 2008, 2012 Distributed Management Task Force, Inc. (DMTF). All rights reserved.

DMTF is a not-for-profit association of industry members dedicated to promoting enterprise and systems management and interoperability. Members and non-members may reproduce DMTF specifications and documents, provided that correct attribution is given. As DMTF specifications may be revised from time to time, the particular version and release date should always be poted.

15 to time, the particular version and release date should always be noted.

- 16 Implementation of certain elements of this standard or proposed standard may be subject to third party
- 17 patent rights, including provisional patent rights (herein "patent rights"). DMTF makes no representations
- to users of the standard as to the existence of such rights, and is not responsible to recognize, disclose,
- 19 or identify any or all such third party patent right, owners or claimants, nor for any incomplete or
- inaccurate identification or disclosure of such rights, owners or claimants. DMTF shall have no liability to any party, in any manner or circumstance, under any legal theory whatsoever, for failure to recognize,
- disclose, or identify any such third party patent rights, or for such party's reliance on the standard or
- incorporation thereof in its product, protocols or testing procedures. DMTF shall have no liability to any
- party implementing such standard, whether such implementation is foreseeable or not, nor to any patent
- 25 owner or claimant, and shall have no liability or responsibility for costs or losses incurred if a standard is
- withdrawn or modified after publication, and shall be indemnified and held harmless by any party

implementing the standard from any and all claims of infringement by a patent owner for such

- 28 implementations.
- 29 For information about patents held by third-parties which have notified the DMTF that, in their opinion,
- 30 such patent may relate to or impact implementations of DMTF standards, visit
- 31 <u>http://www.dmtf.org/about/policies/disclosures.php</u>.
- 32

# CONTENTS

| 34             | Fore  | reword               |                                                                      |    |  |
|----------------|-------|----------------------|----------------------------------------------------------------------|----|--|
| 35             | Intro | oductio              | n                                                                    | 7  |  |
| 36             |       | Docu                 | ment conventions                                                     | 7  |  |
| 37             | 1     | Scope                | 2                                                                    | 9  |  |
| 38             | 2     | Normative references |                                                                      |    |  |
| 39             | 3     |                      | s and definitions                                                    |    |  |
| 40             | 4     |                      | ols and abbreviated terms                                            |    |  |
|                |       | •                    |                                                                      |    |  |
| 41             | 5     |                      |                                                                      |    |  |
| 42             | 6     |                      | iption                                                               |    |  |
| 43             | _     | 6.1                  | Pending and alternate configuration management                       |    |  |
| 44             | 7     |                      | mentation                                                            |    |  |
| 45<br>46       |       | 7.1<br>7.2           | Basic IP configuration                                               |    |  |
| 46<br>47       |       | 7.2<br>7.3           | DHCP client is supported<br>DNS client is supported                  |    |  |
| 47<br>48       |       | 7.3<br>7.4           | Managing alternate configurations — Optional                         |    |  |
| 49             |       | 7.5                  | Applying an alternate configuration                                  |    |  |
| <del>5</del> 0 |       | 7.6                  | Relationship with a network interface                                |    |  |
| 51             | 8     |                      | ods                                                                  |    |  |
| 52             | 0     | 8.1                  | CIM_IPProtocolEndpoint.RequestStateChange()                          |    |  |
| 53             |       | 8.2                  | CIM_IPConfigurationService.ApplySettingToIPProtocolEndpoint()        | 24 |  |
| 54             |       | 8.3                  | Profile conventions for operations                                   |    |  |
| 55             |       | 8.4                  | CIM_BindsToLANEndpoint                                               |    |  |
| 56             |       | 8.5                  | CIM_ElementSettingData                                               |    |  |
| 57             |       | 8.6                  | CIM_HostedAccessPoint                                                |    |  |
| 58             |       | 8.7                  | CIM_HostedService                                                    |    |  |
| 59             |       | 8.8                  | CIM_IPAssignmentSettingData                                          |    |  |
| 60             |       | 8.9                  | CIM_IPConfigurationService                                           |    |  |
| 61             |       | 8.10                 | CIM_IPProtocolEndpoint                                               |    |  |
| 62             |       | 8.11                 | CIM_OrderedComponent                                                 |    |  |
| 63             |       | 8.12                 | CIM_RemoteAccessAvailableToElement                                   |    |  |
| 64<br>65       |       | 8.13<br>8.14         | CIM_RemoteServiceAccessPoint                                         |    |  |
| 65<br>66       |       | 8.14<br>8.15         | CIM_ServiceAffectsElement<br>CIM_StaticIPAssignmentSettingData       |    |  |
| 66<br>07       | ~     |                      |                                                                      |    |  |
| 67<br>68       | 9     | 9.1                  | ases<br>Miscellaneous object diagrams                                |    |  |
| 69             |       | 9.1<br>9.2           | Determine supported configuration methods                            |    |  |
| 70             |       | 9.3                  | Determine gateway address                                            |    |  |
| 71             |       | 9.4                  | Determine method used for current configuration                      |    |  |
| 72             |       | 9.5                  | Determine whether DHCP then static is supported                      |    |  |
| 73             |       | 9.6                  | View default configuration                                           |    |  |
| 74             |       | 9.7                  | Configure the interface to use DHCP                                  | 45 |  |
| 75             |       | 9.8                  | Establish a static IP configuration for an interface                 |    |  |
| 76             |       | 9.9                  | Apply a pending configuration — Synchronously                        |    |  |
| 77             |       | 9.10                 | Apply a pending configuration — Upon restart                         |    |  |
| 78             |       | 9.11                 | Determine whether DNS configuration was DHCP assigned                |    |  |
| 79             |       | 9.12                 | Determine whether ElementName can be modified                        |    |  |
| 80             |       | 9.13                 | Determine whether state management is supported                      | 47 |  |
| 81             | 10    |                      | Elements                                                             |    |  |
| 82             |       | 10.1                 | CIM_BindsToLANEndpoint                                               |    |  |
| 83             |       | 10.2                 | CIM_ElementCapabilities                                              |    |  |
| 84             |       | 10.3                 | CIM_ElementSettingData — CIM_IPAssignmentSettingData Reference       |    |  |
| 85             |       | 10.4                 | CIM_ElementSettingData — CIM_StaticIPAssignmentSettingData Reference | 49 |  |

| 86 | 10.5 CIM EnabledLogicalElementCapabilities                          |    |
|----|---------------------------------------------------------------------|----|
| 87 | 10.6 CIM HostedAccessPoint — CIM RemoteServiceAccessPoint Reference |    |
| 88 | 10.7 CIM HostedAccessPoint — CIM IPProtocolEndpoint Reference       |    |
| 89 | 10.8 CIM HostedService                                              |    |
| 90 | 10.9 CIM_IPAssignmentSettingData                                    | 51 |
| 91 | 10.10 CIM_IPConfigurationService                                    | 51 |
| 92 | 10.11 CIM_IPProtocolEndpoint                                        | 51 |
| 93 | 10.12 CIM_OrderedComponent                                          |    |
| 94 | 10.13 CIM RegisteredProfile                                         |    |
| 95 | 10.14 CIM RemoteAccessAvailableToElement                            | 53 |
| 96 | 10.15 CIM RemoteServiceAccessPoint                                  | 53 |
| 97 | 10.16 CIM ServiceAffectsElement                                     | 53 |
| 98 | 10.17 CIM_StaticIPAssignmentSettingData                             | 54 |

# 100 Figures

| 101 | Figure 1 – IP Interface Profile: Class diagram       |  |
|-----|------------------------------------------------------|--|
| 102 | Figure 2 – Registered profile                        |  |
| 103 | Figure 3 – Basic configuration — IPv4                |  |
| 104 | Figure 4 – Basic configuration — IPv6                |  |
| 105 | Figure 5 – Basic configuration — IPv4 and IPv6       |  |
| 106 | Figure 6 – Static current and pending configuration  |  |
| 107 | Figure 7 – Static and DHCP pending configurations    |  |
| 108 | Figure 8 – DHCP timed out to a static configuration  |  |
| 109 | Figure 9 – Service processor and server share an NIC |  |
| 110 | Figure 10 – Configuration choices                    |  |
| 111 | Figure 11 – DHCP assigned partial DNS                |  |
| 112 | Figure 12 – DHCP with DNS statically configured      |  |
| 113 | Figure 13 – Static without DNS configuration — One   |  |
| 114 | Figure 14 – Static without DNS configuration — Two   |  |
| 115 | Figure 15 – Static without DNS configuration — Three |  |
| 116 |                                                      |  |

# 117 **Tables**

| 118        | Table 1 – Referenced profiles                                                                      | 12 |
|------------|----------------------------------------------------------------------------------------------------|----|
| 119        | Table 2 – CIM_IPProtocolEndpoint.RequestStateChange() Method: Return code values                   | 24 |
| 120        | Table 3 – CIM_IPProtocolEndpoint.RequestStateChange() Method: Parameters                           | 24 |
| 121<br>122 | Table 4 – CIM_IPConfigurationService.ApplySettingToIPProtocolEndpoint() Method: Return code values | 25 |
| 123        | Table 5 – CIM_IPConfigurationService.ApplySettingToIPProtocolEndpoint() Method: Parameters         | 25 |
| 124        | Table 6 – Operations: CIM_BindsToLANEndpoint                                                       | 26 |
| 125        | Table 7 – Operations: CIM_ElementSettingData                                                       | 26 |
| 126        | Table 8 – Operations: CIM_HostedAccessPoint                                                        | 27 |
| 127        | Table 9 – Operations: CIM_HostedService                                                            | 27 |
| 128        | Table 10 – Operations: CIM_IPProtocolEndpoint                                                      | 28 |
| 129        | Table 11 – Operations: CIM_OrderedComponent                                                        | 29 |
| 130        | Table 12 – Operations: CIM_RemoteAccessAvailableToElement                                          | 29 |
| 131        | Table 13 – Operations: CIM_ServiceAffectsElement                                                   |    |

| 132 | Table 14 – Operations: CIM_StaticIPAssignmentSettingData                     |    |
|-----|------------------------------------------------------------------------------|----|
| 133 | Table 15 – CIM Elements: IP Interface Profile                                |    |
| 134 | Table 16 – Class: CIM_BindsToLANEndpoint                                     |    |
| 135 | Table 17 – Class: CIM_ElementCapabilities                                    |    |
| 136 | Table 18 – Class: CIM_ElementSettingData — CIM_IPAssignmentSettingData       |    |
| 137 | Table 19 – Class: CIM_ElementSettingData — CIM_StaticIPAssignmentSettingData |    |
| 138 | Table 20 – Class: CIM_EnabledLogicalElementCapabilities                      |    |
| 139 | Table 21 – Class: CIM_HostedAccessPoint — CIM_RemoteServiceAccessPoint       |    |
| 140 | Table 22 – Class: CIM_HostedAccessPoint — CIM_IPProtocolEndpoint             |    |
| 141 | Table 23 – Class: CIM_HostedService                                          |    |
| 142 | Table 24 – Class: CIM_IPAssignmentSettingData                                | 51 |
| 143 | Table 25 – Class: CIM_IPConfigurationService                                 | 51 |
| 144 | Table 26 – Class: CIM_IPProtocolEndpoint                                     | 51 |
| 145 | Table 27 – Class: CIM_OrderedComponent                                       |    |
| 146 | Table 28 – Class: CIM_RegisteredProfile                                      |    |
| 147 | Table 29 – Class: CIM_RemoteAccessAvailableToElement                         | 53 |
| 148 | Table 30 – Class: CIM_RemoteServiceAccessPoint                               | 53 |
| 149 | Table 31 – Class: CIM_ServiceAffectsElement                                  | 53 |
| 150 | Table 32 – Class: CIM_StaticIPAssignmentSettingData                          | 54 |
|     |                                                                              |    |

# Foreword

- 153 The IP Interface Profile (DSP1036) was prepared by the Server Management Working Group, the
- 154 Physical Platform Profiles Working Group and the Server Desktop Mobile Platforms Working Group of the 155 DMTF.
- 156 DMTF is a not-for-profit association of industry members dedicated to promoting enterprise and systems 157 management and interoperability.

### 158 Acknowledgments

- 159 The DMTF acknowledges the following individuals for their contributions to this document:
- 160 Editors:
- Jeff Hilland Hewlett-Packard Company
- 162 Aaron Merkin IBM
- Satheesh Thomas AMI
- 164 Contributors:
- 165 RadhaKrishna Dasari Dell
- Jon Hass Dell
- 167 John Leung Intel
- 168 Aaron Merkin IBM
- 169 Khachatur Papanyan Dell
- Christina Shaw Hewlett-Packard Company
- Enoch Suen Dell
- Perry Vincent Intel

173

# Introduction

The information in this specification should be sufficient for a provider or consumer of this data to identify unambiguously the classes, properties, methods, and values that shall be instantiated and manipulated to represent and manage an IP interface and its associated configuration information. The target audience for this specification is implementers who are writing CIM-based providers or consumers of management

179 interfaces that represent the component described in this document.

#### 180 **Document conventions**

#### 181 Typographical conventions

- 182 The following typographical conventions are used in this document:
- Document titles are marked in *italics*.

#### 184 Experimental material

- 185 Experimental material has yet to receive sufficient review to satisfy the adoption requirements set forth by
- the DMTF. Experimental material is included in this document as an aid to implementers who are
- 187 interested in likely future developments. Experimental material may change as implementation
- experience is gained. It is likely that experimental material will be included in an upcoming revision of the
- 189 document. Until that time, experimental material is purely informational.
- 190 The following typographical convention indicates experimental material:

#### 191 **EXPERIMENTAL**

192 Experimental material appears here.

#### 193 **EXPERIMENTAL**

- 194 In places where this typographical convention cannot be used (for example, tables or figures), the
- 195 "EXPERIMENTAL" label is used alone

# 197

## 198 **1 Scope**

The *IP Interface Profile* extends the management capability of referencing profiles by adding the capability to represent an IP interface of a managed system. This profile includes a specification of the IP interface, its associated IP configuration, optional support for managing pending configurations, optional support for the relationship with a DNS client, and optional support for the relationship with a DHCP client.

## 203 **2** Normative references

The following referenced documents are indispensable for the application of this document. For dated or
 versioned references, only the edition cited (including any corrigenda or DMTF update versions) applies.
 For references without a date or version, the latest published edition of the referenced document
 (including any corrigenda or DMTF update versions) applies.

- 208 DMTF DSP0004, CIM Infrastructure Specification 2.6,
- 209 <u>http://www.dmtf.org/standards/published\_documents/DSP0004\_2.6.pdf</u>
- 210 DMTF DSP0200, CIM Operations over HTTP 1.3,
- 211 <u>http://www.dmtf.org/standards/published\_documents/DSP0200\_1.3.pdf</u>
- 212 DMTF DSP0223, Generic Operations 1.0,
- 213 <u>http://www.dmtf.org/standards/published\_documents/DSP0223\_1.0.pdf</u>
- 214 DMTF DSP1001, *Management Profile Specification Usage Guide 1.0*, 215 http://www.dmtf.org/standards/published\_documents/DSP1001\_1.0.pdf
- 216 DMTF DSP1004, *Base Server Profile 1.0*,
- 217 <u>http://www.dmtf.org/standards/published\_documents/DSP1004\_1.0.pdf</u>
- 218 DMTF DSP1014, Ethernet Port Profile 1.0,
- 219 <u>http://www.dmtf.org/standards/published\_documents/DSP1014\_1.0.pdf</u>
- 220 DMTF DSP1033, *Profile Registration Profile 1.0,*
- 221 http://www.dmtf.org/standards/published\_documents/DSP1033\_1.0.pdf
- 222 DMTF DSP1035, Host LAN Network Port Profile 1.0,
- 223 <u>http://www.dmtf.org/standards/published\_documents/DSP1035\_1.0.pdf</u>
- DMTF DSP1037, DHCP Client Profile 1.0,
- 225 <u>http://www.dmtf.org/standards/published\_documents/DSP1037\_1.0.pdf</u>
- 226 DMTF DSP1038, DNS Client Profile 1.0,
- 227 <u>http://www.dmtf.org/standards/published\_documents/DSP1038\_1.0.pdf</u>
- 228 IETF, RFC 1208, A Glossary of Networking Terms, March 1991, http://www.ietf.org/rfc/rfc1208.txt
- 229 IETF, RFC 2131, Dynamic Host Configuration Protocol, March 1997, http://www.ietf.org/rfc/rfc2131.txt
- 230 IETF, RFC 4291, IP Version 6 Addressing Architecture, February 2006, http://www.ietf.org/rfc/rfc4291.txt
- 231 ISO/IEC Directives, Part 2, *Rules for the structure and drafting of International Standards*,
- 232 <u>http://isotc.iso.org/livelink/livelink.exe?func=ll&objId=4230456&objAction=browse&sort=subtype</u>

# **3 Terms and definitions**

In this document, some terms have a specific meaning beyond the normal English meaning. Those termsare defined in this clause.

The terms "shall" ("required"), "shall not," "should" ("recommended"), "should not" ("not recommended"), "may," "need not" ("not required"), "can" and "cannot" in this document are to be interpreted as described in <u>ISO/IEC Directives, Part 2</u>, Annex H. The terms in parenthesis are alternatives for the preceding term, for use in exceptional cases when the preceding term cannot be used for linguistic reasons. Note that <u>ISO/IEC Directives, Part 2</u>, Annex H specifies additional alternatives. Occurrences of such additional alternatives shall be interpreted in their normal English meaning.

- The terms "clause," "subclause," "paragraph," and "annex" in this document are to be interpreted as described in <u>ISO/IEC Directives, Part 2</u>, Clause 5.
- 244 The terms "normative" and "informative" in this document are to be interpreted as described in <u>ISO/IEC</u>
- 245 <u>Directives, Part 2</u>, Clause 3. In this document, clauses, subclauses, or annexes labeled "(informative)" do
   246 not contain normative content. Notes and examples are always informative elements.
- The terms defined in <u>DSP0004</u>, <u>DSP0223</u>, and <u>DSP1001</u> apply to this document. The following additional terms are used in this document.
- 249 **3.1**
- 250 can
- used for statements of possibility and capability, whether material, physical, or causal
- 252 **3.2**
- 253 cannot
- used for statements of possibility and capability, whether material, physical, or causal
- 255 **3.3**
- 256 conditional
- indicates requirements to be followed strictly to conform to the document when the specified conditions
   are met
- 250 are me
- 259 **3.4**
- 260 mandatory
- indicates requirements to be followed strictly to conform to the document and from which no deviation ispermitted
- 263 3.5
- 264 may
- 265 indicates a course of action permissible within the limits of the document
- 266 3.6
- 267 need not
- 268 indicates a course of action permissible within the limits of the document
- 269 **3.7**
- 270 optional
- 271 indicates a course of action permissible within the limits of the document
- 272 **3.8**
- 273 pending configuration
- the configuration that will be applied to an IP interface the next time the interface accepts a configuration
- 275 **3.9**

#### 276 referencing profile

- indicates a profile that owns the definition of this class and can include a reference to this profile in its
   "Referenced Profiles" table
- 279 **3.10**
- 280 shall
- indicates requirements to be followed strictly to conform to the document and from which no deviation ispermitted
- 283 **3.11**
- shall not
- indicates requirements to be followed strictly to conform to the document and from which no deviation ispermitted
- 287 **3.12**

#### 288 should

- 289 indicates that among several possibilities, one is recommended as particularly suitable, without
- 290 mentioning or excluding others, or that a certain course of action is preferred but not necessarily required
- 291 **3.13**

#### 292 should not

- 293 indicates that a certain possibility or course of action is deprecated but not prohibited
- 294 **3.14**
- 295 unspecified
- indicates that this profile does not define any constraints for the referenced CIM element or operation

## 297 **4** Symbols and abbreviated terms

- The abbreviations defined in <u>DSP0004</u>, <u>DSP0223</u>, and <u>DSP1001</u> apply to this document. The following additional abbreviations are used in this document.
- 300 4.1
- 301 DHCP
- 302 Dynamic Host Configuration Protocol
- 303 **4.2**
- 304 DNS
- 305 Domain Name System
- 306 **4.3**
- 307 IP
- 308 Internet Protocol

## 309 **5** Synopsis

- 310 Profile name: IP Interface
- 311 Version: 1.0.2
- 312 Organization: DMTF
- 313 CIM Schema version: 2.19
- 314 **Central class:** CIM\_IPProtocolEndpoint
- 315 **Scoping class:** CIM\_ComputerSystem

316 The *IP Interface Profile* extends the management capability of referencing profiles by adding the

317 capability to represent an IP interface of a managed system. This profile includes a specification of the IP

interface, its associated IP configuration, optional support for managing pending configurations, optional

319 support for the relationship with a DNS client, and optional support for the relationship with a DHCP client.

320 Table 1 identifies profiles on which this profile has a dependency.

321

| Profile Name          | Organization | Version | Requirement | Description |
|-----------------------|--------------|---------|-------------|-------------|
| Profile Registration  | DMTF         | 1.0     | Mandatory   | None        |
| DNS Client            | DMTF         | 1.0     | Optional    | See 7.3.    |
| DHCP Client           | DMTF         | 1.0     | Optional    | See 7.2.    |
| Host LAN Network Port | DMTF         | 1.0     | Optional    | See 7.6.    |

#### Table 1 – Referenced profiles

# 322 6 Description

The *IP Interface Profile* describes an IP interface and associated IP configuration information in a managed system.

325 Figure 1 represents the class schema for the *IP Interface Profile*. For simplicity, the CIM\_ prefix has been

326 removed from the names of the classes. Note that this class diagram is meant to be used in conjunction

327 with the class diagrams from the DHCP Client Profile (DSP1037) and the DNS Client Profile (DSP1038).

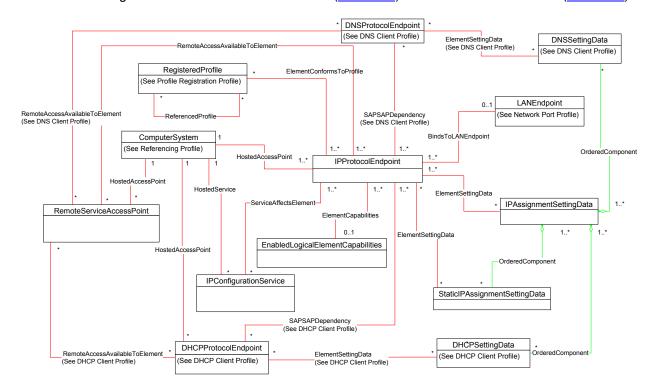

328

329

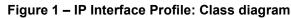

- 330 The *IP Interface Profile* extends the management capability of referencing profiles by adding the
- capability to represent an IP interface in a managed system. Functionality within the scope of this profile
   includes:
- IPv4 interface (optionally associated with a network interface)
- optional relationship with a DNS client
- optional relationship with a DHCP client
- current and pending configurations
- 337 Functionality explicitly excluded from the scope of this profile includes:
- modeling of the network gateway
- modeling of TCP/UDP ports

Any representation of network elements is purely from the perspective of the IP interface. That is, no
 provisions are made for the modeling of network resources for the purposes of managing those
 resources.

This profile represents the current configuration of an IP interface, associated configurations that could be applied, the DNS client, and the DHCP client. Support for the DNS and DHCP clients is not required. In general, the various subclasses of CIM\_ProtocolEndpoint reflect the current configuration and status of their respective elements.

Functionality provided by other systems (Gateway, DHCP server, and DNS server) is modeled from the IP interface view and is therefore represented by instances of CIM\_RemoteServiceAccessPoint.

### **6.1 Pending and alternate configuration management**

350 Pending configurations, which are associated with the IP interface and could be applied in the future, are

represented by instances of CIM\_IPAssignmentSettingData and its subclasses. Each pending

352 configuration can include multiple settings that will be applied to the different elements of the endpoint
 353 configuration. Settings for a particular element of the configuration are represented with the appropriate

354 subclass of CIM\_IPAssignmentSettingData and aggregated into one or more instances of

355 CIM IPAssignmentSettingData that represent the configuration.

The management of DNS and DHCP clients as part of an alternate configuration is handled differently for the two clients. DHCP and static IP configuration management are generally treated as alternatives to each other. For the basic configuration of an IP interface, the information is assigned either statically or through DHCP. DNS configuration occurs differently. When DNS and static configuration occur together, there is no overlap. Thus the DNS settings that are part of the configuration are applied to the DNS client. When DHCP and DNS settings are used together, portions of the DNS configuration can potentially be assigned through DHCP.

The intended usage model for alternate configurations is that an implementation presents a finite set of alternate configurations. It is expected that an alternate configuration will be instrumented for each unique ordering of static and DHCP assignment supported by the implementation. An alternate configuration can also be provided for each unique configuration persisted (either in the instrumentation layer or underlying modeled component). DNS configuration is presented as an optional aspect of each unique alternate configuration with which DNS usage is supported.

# 369 **7 Implementation**

This clause details the requirements related to the arrangement of instances and properties of instances for implementations of this profile.

#### 372 **7.1 Basic IP configuration**

373 The basic configuration of the IP interface consists of the IP address, subnet mask, and default gateway.

#### 374 7.1.1 CIM\_IPProtocolEndpoint

An instance of CIM\_IPProtocolEndpoint shall represent the IP interface. The properties of the instance of CIM\_IPProtocolEndpoint shall reflect the current configuration of an IP interface.

#### 377 7.1.1.1 CIM\_IPProtocolEndpoint.AddressOrigin

The AddressOrigin property indicates the configuration method that resulted in the configuration being assigned to the CIM\_IPProtocolEndpoint.

#### 380 7.1.1.1.1 AddressOrigin — Static

A value of 3 (Static) shall indicate that the configuration was assigned statically. The AddressOrigin
 property shall have a value of 3 (Static) when the configuration is the result of an instance of
 CIM\_StaticIPAssignmentSettingData being successfully applied. Clause 7.5.3.3 explains what it means

384 for settings to be successfully applied.

#### 385 7.1.1.1.2 AddressOrigin — DHCP

- 386 A value of 4 (DHCP) shall indicate that the configuration was obtained through an associated DHCP
- client. The AddressOrigin property shall have a value of 4 (DHCP) when the configuration is the result of an instance of CIM\_DHCPSettingData being successfully applied.

#### 389 7.1.1.2 CIM\_IPProtocolEndpoint.ProtocolIFType

- 390 The ProtocollFType property shall indicate the current IP address type.
- 391 If the value is 4096 (IPv4) the IPv4Address and SubnetMask properties shall be implemented.
- 392 The value of CIM\_IPProtocolEndpoint.ProtocolIFType shall be 4096,

#### 393 EXPERIMENTAL

- 394 4097, or 4098.
- If the value is 4097 (Ipv6) the IPv6Address, IPv6AddressType, and IPv6SubnetPrefixLength properties
   shall be implemented.
- If the value is 4098 (Ipv4/Ipv6) the IPv6Address, IPv6AddressType, and IPv6SubnetPrefixLength
   properties shall be implemented and the IPv6AddressType shall be 7 (Embedded IPv4 Address).

#### 399 EXPERIMENTAL

#### 400 7.1.1.3 CIM\_IPProtocolEndpoint.IPv4Address

If the value of CIM\_IPProtocolEndpoint.ProtocolIFType is 4096 (IPv4), the IPv4Address property shall
indicate the current IPv4 address assigned to this IP endpoint. The value of the property shall be
specified in dotted decimal notation as defined in IETF <u>RFC 1208</u>. A value of 0.0.00 shall indicate that a
valid IP address is not assigned to this IP endpoint.

#### 405 7.1.1.4 CIM\_IPProtocolEndpoint.SubnetMask

If the value of CIM\_IPProtocolEndpoint.ProtocolIFType is 4096 (IPv4), the SubnetMask property shall be
 specified using dotted decimal notation as defined in IETF <u>RFC 1208</u>. A value of 0.0.0.0 shall indicate
 that a valid subnet mask is not assigned to this IP endpoint.

#### 409 **EXPERIMENTAL**

#### 410 7.1.1.5 CIM\_IPProtocolEndpoint.IPv6Address

- 411 If the value of CIM IPProtocolEndpoint.ProtocolIFType is 4097 (IPv6) or 4098 (IPv4/IPv6), the
- 412 IPv6Address property shall indicate the current IPv6 address assigned to this IP endpoint. The value of
- the property shall be specified in the notation specified in IETF <u>RFC 4291</u>, section 2.2.

#### 414 **EXPERIMENTAL**

- 415 **7.1.2** IP interface state management is supported conditional
- 416 When management of the state of an IP interface is supported, exactly one instance of
- 417 CIM\_EnabledLogicalElementCapabilities shall be associated with the CIM\_IPProtocolEndpoint instance 418 through an instance of CIM\_ElementCapabilities. The existence of the CIM\_ElementCapabilities instance
- 419 is conditional on the existence of the CIM EnabledLogicalElementCapabilities instance.
- 420 Support for managing the state of the IP interface is optional behavior. This clause describes the CIM 421 elements and behaviors that shall be implemented when this behavior is supported.
- 422 **7.1.2.1 CIM\_EnabledLogicalElementCapabilities**
- 423 The instance of CIM\_EnabledLogicalElementCapabilities is used to advertise the state management 424 supported for the IP interface.
- 425 **7.1.2.1.1** CIM\_EnabledLogicalElementCapabilities.RequestedStatesSupported
- The RequestedStatesSupported property may contain zero or more of the following values: 2 (Enabled),
  3 (Disabled), or 11 (Reset).

#### 428 **7.1.2.2** CIM\_IPProtocolEndpoint.RequestedState

429 When the CIM\_IPProtocolEndpoint.RequestStateChange() method is successfully invoked, the value of 430 the RequestedState property shall be the value of the RequestedState parameter. If the method is not 431 successfully invoked, the value of the RequestedState property is indeterminate.

432 The CIM\_IPProtocolEndpoint.RequestedState property shall have one of the values specified in the 433 CIM\_EnabledLogicalElementCapabilities.RequestedStatesSupported property or a value of 5 (No 434 Change).

#### 435 **7.1.2.3 CIM\_IPProtocolEndpoint.EnabledState**

- 436 When the RequestedState parameter has a value of 2 (Enabled) or 3 (Disabled) and the
- 437 CIM\_IPProtocolEndpoint.RequestStateChange() method completes successfully, the value of the
- 438 EnabledState property shall equal the value of the CIM\_IPProtocolEndpoint.RequestedState property.
- 439 If the method does not complete successfully, the value of the EnabledState property is indeterminate.
- The EnabledState property shall have one of the following values: 2 (Enabled), 3 (Disabled), or 6 (Enabled but Offline).

#### 442 **7.1.3** IP interface state management is not supported

This clause describes the CIM elements and behaviors that shall be implemented when management of the IP Interface state is not supported.

#### 445 **7.1.3.1 CIM\_EnabledLogicalElementCapabilities**

- 446 When state management is not supported, exactly one instance of
- 447 CIM\_EnabledLogicalElementCapabilities may be associated with the CIM\_IPProtocolEndpoint instance
- 448 through an instance of CIM\_ElementCapabilities.

#### 449 7.1.3.1.1 CIM\_EnabledLogicalElementCapabilities.RequestedStatesSupported

450 The CIM\_EnabledLogicalElementCapabilities.RequestedStatesSupported property shall not contain any 451 values.

#### 452 7.1.3.2 CIM\_IPProtocolEndpoint.RequestedState

453 The RequestedState property shall have the value 12 (Not Applicable).

#### 454 7.1.3.3 CIM\_IPProtocolEndpoint.EnabledState

The EnabledState property shall have one of the following values: 2 (Enabled), 3 (Disabled), 5 (Not Applicable), or 6 (Enabled but Offline).

#### 457 **7.1.4 Modifying ElementName is supported — conditional**

- The CIM\_IPProtocolEndpoint.ElementName property may support being modified by the ModifyInstance operation. See 8.10.1.1.
- 460 This behavior is conditional. This clause describes the CIM elements and behavior requirements when an 461 implementation supports client modification of the CIM\_IPProtocolEndpoint.ElementName property.
- 462 **7.1.4.1 CIM\_EnabledLogicalElementCapabilities**
- 463 An instance of CIM\_EnabledLogicalElementCapabilities shall be associated with the
- 464 CIM\_IPProtocolEndpoint instance through an instance of CIM\_ElementCapabilities.

#### 465 7.1.4.1.1 CIM\_EnabledLogicalElementCapabilities.ElementNameEditSupported

466 The ElementNameEditSupported property shall have a value of TRUE.

#### 467 **7.1.4.1.2 CIM\_EnabledLogicalElementCapabilities.MaxElementNameLen**

468 The MaxElementNameLen property shall be implemented.

#### 469 **7.1.5 Modifying ElementName is not supported**

470 This clause describes the CIM elements and behaviors that shall be implemented when the

471 CIM\_IPProtocolEndpoint.ElementName property does not support being modified by the ModifyInstance
 472 operation.

#### 473 **7.1.5.1 CIM\_EnabledLogicalElementCapabilities**

- An instance of CIM\_EnabledLogicalElementCapabilities may be associated with the
- 475 CIM\_IPProtocolEndpoint instance through an instance of CIM\_ElementCapabilities.

#### 476 **7.1.5.1.1** CIM\_EnabledLogicalElementCapabilities.ElementNameEditSupported

477 The ElementNameEditSupported property shall have a value of FALSE.

#### 478 7.1.5.1.2 CIM\_EnabledLogicalElementCapabilities.MaxElementNameLen

The MaxElementNameLen property may be implemented. The MaxElementNameLen property is irrelevant in this context.

#### 481 **7.1.6 Default gateway**

- 482 An IP interface can be configured with the address of a network gateway. Modeling of the default gateway 483 is optional. When the IP interface is configured with the address of a default gateway, an instance of
- 484 CIM RemoteServiceAccessPoint shall represent the default gateway. The instance of
- 485 CIM\_RemoteServiceAccessPoint shall be associated with the instance of CIM\_IPProtocolEndpoint
- 486 through an instance of CIM\_RemoteAccessAvailableToElement. An instance of
- 487 CIM\_RemoteServiceAccessPoint may represent the default gateway even when a valid default gateway
- 488 has not been configured for the IP interface. It can be more convenient for an implementation to always 489 instantiate the instance of CIM RemoteServiceAccessPoint even if a default gateway has not been
- 489 instantiate the instance of CIM\_RemoteServiceAccessPoint even if a default gateway has not been 490 assigned to the IP interface rather than conditionally provide the relevant instances. For IPv4, this will
- 490 assigned to the IP interface rather than conditionally provide the relevant instances. For IPv4, this will 491 result in a single instance of CIM RemoteServiceAccessPoint associated with the instance of
- 491 result in a single instance of City 492 CIM IPProtocolEndpoint.

#### 493 **EXPERIMENTAL**

- 494 For IPv6 or IPv4/IPv6 there may be one or more instances of CIM RemoteServiceAccessPoint
- 495 associated with the instance of CIM IPProtocolEndpoint, because there may be more than one default
- 496 gateway. In this case, the use of CIM\_RemoteAccessAvailableToElement.OrderOfAccess can be used to 497 represent the list of default gateways in priority order.

#### 498 **EXPERIMENTAL**

- 499 For IPv6 or IPv4/IPv6 there may be one or more instances of CIM\_RemoteServiceAccessPoint
- associated with the instance of CIM\_IPProtocolEndpoint, since there may be more than one default
   gateway. In this case, the use of CIM\_RemoteAccessAvailableToElement.OrderOfAccess can be used to
- 502 represent the list of default gateways in priority order.

#### 503 7.1.6.1 CIM\_RemoteServiceAccessPoint.AccessInfo

504 If the associated value of CIM\_IPProtocolEndpoint.ProtocolIFType = 4096 (IPv4), then the value of the 505 AccessInfo property shall be the IPv4 address of the default gateway. The value shall be specified in 506 dotted decimal notation as defined in IETF <u>RFC 1208</u>. A value of 0.0.0.0 shall indicate that a default 507 gateway has not been assigned to the associated IP interface.

#### 508 **EXPERIMENTAL**

- 509 If the associated value of CIM\_IPProtocolEndpoint.ProtocolIFType = 4097 (IPv6), then the value of the
- AccessInfo property shall be the IPv6 address of the default gateway. The value shall be specified in the IPv6 notation as defined in IETF <u>RFC 4291</u>. An unspecified address, which has the value of "::/128", shall indicate that a default gateway has not been assigned to the associated IP interface.
- 513 If the associated value of CIM IPProtocolEndpoint.ProtocolIFType = 4098 (IPv4/IPv6), then the value of
- the AccessInfo property shall be the IPv6 address of the default gateway. The value shall be specified in
- the IPv6 notation as defined in IETF <u>RFC 4291</u>. An Unspecified Address, which has the value of "::/128",
- shall indicate that a default gateway has not been assigned to the associated IP interface.

#### 517 EXPERIMENTAL

#### 518 **7.1.6.2** CIM\_RemoteAccessAvailableToElement.Antecedent

- 519 The value of the Antecedent reference shall be the instance of CIM\_RemoteServiceAccessPoint.
- 520 Cardinality \*.

#### 521 7.1.6.3 CIM\_RemoteAccessAvailableToElement.Dependent

522 The value of the Dependent reference shall be the instance of CIM\_IPProtocolEndpoint. Cardinality \*.

#### 523 7.1.6.4 CIM\_RemoteAccessAvailableToElement.OrderOfAccess

- 524 If the associated value of CIM IPProtocolEndpoint.ProtocolIFType = 4096 (IPv4), then the
- OrderOfAccess property shall have a value of 0 (Zero). 525

#### 526 7.2 DHCP client is supported

527 When a DHCP client is supported for the IP interface, the DHCP Client Profile (DSP1037) shall be 528 supported. This behavior is optional.

#### 7.3 DNS client is supported 529

530 When a DNS client is supported for the IP interface, the DNS Client Profile (DSP1038) shall be 531 supported. This behavior is optional.

#### 7.4 Managing alternate configurations — Optional 532

- 533 Implementations may support the management of alternate or pending configurations for an IP interface.
- When an implementation supports the management of alternate configurations, the following behavior 534 shall be supported. 535

#### 7.4.1 Configuration management is supported 536

- 537 The CIM IPConfigurationService class provides management of alternate configurations and support for
- 538 configuring additional interfaces. When an implementation supports management of alternate
- configurations, exactly one instance of CIM IPConfigurationService shall be associated with the Central 539
- Instance of the profile through an instance of CIM ServiceAffectsElement. The existence of the 540 CIM ServiceAffectsElement association is conditional on the existence of the
- 541
- 542 CIM IPConfigurationService instance.
- 543 The CIM\_IPConfigurationService instance shall be associated with a CIM\_ComputerSystem instance 544 through an instance of CIM\_HostedService. The existence of the CIM\_HostedService association is 545 conditional on the existence of the CIM IPConfigurationService instance.

#### 546 7.4.2 Representing an alternate configuration using CIM IPAssignmentSettingData

- 547 Each instance of CIM IPAssignmentSettingData shall represent a possible configuration for an IP 548 interface. The detailed settings for the IP interface shall be contained in the instances of subclasses of
- 549 CIM IPAssignmentSettingData, which are associated with the instance of CIM IPAssignmentSettingData
- 550 through instances of CIM OrderedComponent.
- 551 The existence of one or more instances of CIM IPAssignmentSettingData is conditional on the existence
- of the CIM IPConfigurationService instance. The existence of one or more instances of 552
- CIM ElementSettingData is conditional on the existence of one or more instances of 553
- CIM IPAssignmentSettingData. 554

#### 555 7.4.2.1 Associating an alternate configuration with an IP interface

- 556 The instance of CIM IPAssignmentSettingData shall be associated with the instance of
- 557 CIM IPProtocolEndpoint through an instance of CIM ElementSettingData.

#### 558 7.4.2.1.1 CIM\_ElementSettingData.lsCurrent

- 559 When an instance of CIM ElementSettingData associates an instance of CIM IPAssignmentSettingData
- with an instance of CIM IPProtocolEndpoint, the CIM ElementSettingData.IsCurrent property shall have 560
- a value of 1 (Is Current) when the configuration represented by the referenced instance of 561
- 562 CIM IPAssignmentSettingData is the last configuration applied to the IP interface represented by the
- referenced instance of CIM IPProtocolEndpoint. 563

- 564 When an instance of CIM\_ElementSettingData associates an instance of CIM\_IPAssignmentSettingData
- with an instance of CIM\_IPProtocolEndpoint, the CIM\_ElementSettingData.IsCurrent property shall have
- a value of 2 (Is Not Current) when the configuration represented by the referenced instance of
- 567 CIM\_IPAssignmentSettingData is not the last configuration applied to the IP interface represented by the 568 referenced instance of CIM\_IPProtocolEndpoint.

#### 569 7.4.3 Associating settings using CIM\_OrderedComponent

- 570 Instances of the subclasses of CIM\_IPAssignmentSettingData contain the details of the IP configuration.
- 571 The CIM\_OrderedComponent association aggregates these instances into instances of
- 572 CIM\_IPAssignmentSettingData. An instance of CIM\_IPAssignmentSettingData will have one or more
- 573 instances of its subclasses associated with it through an instance of CIM\_OrderedComponent. An
- 574 instance of a subclass of CIM\_IPAssignmentSettingData will be associated with one or more instances of 575 CIM\_IPAssignmentSettingData.
- 576 **7.4.3.1 CIM\_OrderedComponent.GroupComponent**
- 577 An instance of CIM\_IPAssignmentSettingData shall be the value of the GroupComponent property of an 578 instance of CIM\_OrderedComponent. Cardinality 1..\*

#### 579 7.4.3.2 CIM\_OrderedComponent.PartComponent

580 An instance of a subclass of CIM\_IPAssignmentSettingData shall be the value of the PartComponent 581 property of an instance of CIM\_OrderedComponent. Cardinality \*

#### 582 **7.4.3.3** Interpretation of CIM\_OrderedComponent.AssignedSequence

583 The relative value of the CIM\_OrderedComponent.AssignedSequence property shall indicate the order in 584 which aggregated instances of subclasses of CIM\_IPAssignmentSettingData are applied to their 585 associated CIM\_ProtocolEndpoint instances.

#### 586 7.4.3.3.1 Use of 0 (zero)

- 587 When the CIM\_OrderedComponent.AssignedSequence property has a value of 0 (zero), the instance of
- 588 CIM\_SettingData referenced by the CIM\_OrderedComponent.PartComponent property shall not be
- applied when the configuration represented by the CIM\_IPAssignmentSettingData instance that is the value of the CIM\_OrderedComponent.GroupComponent property is applied. The
- 591 CIM\_OrderedComponent.AssignedSequence property may have the value 0 (zero) when the instance of 592 CIM\_OrderedComponent references an instance of CIM\_DNSSettingData or
- 593 CIM DNSGeneralSettingData. The CIM OrderedComponent.AssignedSequence property shall not have
- the value 0 (zero) when the instance of CIM\_OrderedComponent does not reference an instance of
- 595 CIM\_DNSSettingData or CIM\_DNSGeneralSettingData.

#### 596 7.4.3.3.2 Discreteness

- 597 Two instances of CIM\_OrderedComponent that reference the same instance of
- 598 CIM\_IPAssignmentSettingData shall not have the same value for their AssignedSequence properties 599 unless the value is 0 (zero).

#### 600 **7.4.4 Alternate static configuration**

601 When an implementation supports the manual assignment of an IP configuration to the IP endpoint, an

602 instance of CIM\_StaticIPAssignmentSettingData shall be associated with the CIM\_IPProtocolEndpoint

603 through an instance of CIM\_ElementSettingData. This instance of CIM\_StaticIPAssignmentSettingData 604 shall be associated with at least one instance of CIM\_IPAssignmentSettingData through an instance of

- 605 CIM OrderedComponent. When the aggregating IP configuration has been applied to the IP interface
- and the IP interface is using the settings contained in the instance of
- 607 CIM\_StaticIPAssignmentSettingData, the IsCurrent property of the CIM\_ElementSettingData instance

608 has the value 1 (Is Current). Otherwise, the CIM\_ElementSettingData.IsCurrent property shall have the 609 value 2 (Is Not Current).

#### 610 **7.4.5 Alternate DHCP configuration**

611 When an alternate configuration includes the configuration of the DHCP client, the implementation will 612 follow the rules for representing a pending DHCP configuration defined in the DHCP Client Profile 613 (DSP1037).

#### 614 **7.4.6 DNS client alternate configuration**

615 When an alternate configuration includes the configuration of the DNS client, the implementation will 616 follow the rules for representing a pending DNS configuration defined in the DNS Client Profile 617 (DSP1038).

#### 618 **7.4.7 Relationship between DHCP and DNS configuration**

Some settings of the DNS configuration might be provided by the DHCP server.

620 An instance of CIM IPAssignmentSettingData can have associated with it an instance of

621 CIM\_DHCPSettingData and an instance of CIM\_DNSSettingData. It is necessary to be able to

622 differentiate between a configuration in which the manual DNS settings take precedence and one in

623 which the DHCP assigned values take precedence. The DNS configuration is assigned according to the

624 principle of last applied. That is, within a given configuration, the last value applied for a property takes

625 precedence.

#### 626 **7.4.7.1** Relationship between DHCP options and the DNS configuration

This clause details the requirements for the relationship between DHCP options and CIM elements that
 model the DNS configuration. For the requirements expressed in this clause, the following definitions
 apply:

630 DHCPPE – the instance of CIM\_DHCPProtocolEndpoint that represents the DHCP client for an IP 631 interface

DNSPE – the instance of CIM\_DNSProtocolEndpoint that represents the DNS client that is associated
 through an instance of CIM\_SAPSAPDependency with the same instance of CIM\_IPProtocolEndpoint
 with which the DHCPPE is associated through an instance of CIM\_SAPSAPDependency

DNS Pending – the instance of CIM\_DNSSettingData that is associated through an instance of
 CIM\_OrderedComponent with the instance of CIM\_IPAssignmentSettingData that is being applied to the

637 CIM\_IPProtocolEndpoint instance

- 638 DHCP Pending the instance of CIM\_DHCPSettingData that is associated through an instance of 639 CIM\_OrderedComponent with the instance of CIM\_IPAssignmentSettingData that is being applied to the 640 CIM\_IPProtocolEndpoint instance
- 641 The following requirements shall be met when the *DHCP Client Profile* (<u>DSP1037</u>) and the *DNS Client* 642 *Profile* (<u>DSP1038</u>) are implemented:
- When the OptionsReceived property of the DHCPPE instance and the DHCPOptionsToUse
   property of the DNSPE instance both contain the value 8 (Domain Name Server), the DNS
   Servers instrumented in accordance with the "DNS Server Representation" section of the DNS
   *Client Profile* (DSP1038) shall identify the DNS server addresses specified by the DHCP server
   as the data for the Domain Name Server DHCP option.
- When the OptionsReceived property of the DHCPPE instance and the DHCPOptionsToUse property of the DNSPE instance both contain the value 14 (Host Name), the value of the

- 650 Hostname property of the DNSPE instance shall be the hostname specified by the DHCP server 651 as the data for the Host Name DHCP option.
- When the OptionsReceived property of the DHCPPE instance and the DHCPOptionsToUse
   property of the DNSPE instance both contain the value 17 (Domain Name), the value of the
   DomainName property of the DNSPE instance shall be the domain name specified by the DHCP
   server as the data for the Domain Name DHCP option.
- 656 When the RequestedHostname property of the DNS Pending instance has a non-null value and the 657 RequestedOptions or RequiredOptions property of the DHCP Pending instance contains the value 14 658 (Host Name), the DHCP client shall use the value of the RequestedHostname property as the data for the 659 Host Name DHCP option.

### 660 **7.4.8 Representing a pending configuration**

- 661 When an implementation supports alternate configurations, exactly one instance of
- 662 CIM\_IPAssignmentSettingData shall be associated with the Central Instance through an instance of 663 CIM\_ElementSettingData whose IsNext property has the value 1 (Is Next).
- 664 Exactly one instance of CIM\_IPAssignmentSettingData may be associated with the Central Instance 665 through an instance of CIM\_ElementSettingData whose IsNext property has the value 3 (Is Next For 666 Single Use).
- If an instance of CIM\_IPAssignmentSettingData is associated with the Central Instance through an
   instance of CIM\_ElementSettingData whose IsNext property has the value 3 (Is Next For Single Use), this
   instance of CIM\_IPAssignmentSettingData shall represent the pending configuration. If no instance of
   CIM\_IPAssignmentSettingData is associated with the Central Instance through an instance of
- 671 CIM ElementSettingData whose IsNext property has the value 3 (Is Next For Single Use), the instance of
- 672 CIM IPAssignmentSettingData that is associated with the Central Instance through an instance of
- 673 CIM\_ElementSettingData whose IsNext property has the value 1 (Is Next) shall represent the pending
- 674 configuration.

## 675 **7.5 Applying an alternate configuration**

- Two methods exist for applying an alternate configuration to an IP interface. The first method allows a
- 677 client to explicitly select an alternate configuration to apply to an IP interface. A client can use the
- 678 CIM\_IPConfigurationService.ApplySettingToIPProtocolEndpoint() method described in 8.1.1.1 to apply a
- 679 specific alternate configuration to the IP interface. The second method implicitly applies the pending
- 680 configuration to the IP interface when the IP interface transitions through a state transition or into a state
- 681 such that it will accept the pending configuration.

#### 682 **7.5.1** Applying the pending configuration upon transition to enabled

- 683 When the value of the EnabledState property of the CIM\_IPProtocolEndpoint instance has a value other 684 than 2 (Enabled) and the value of the EnabledState property transitions to 2 (Enabled), the
- 685 implementation shall apply the pending configuration.

#### 686 **7.5.2 Determining the target CIM\_ProtocolEndpoint instance**

An instance of CIM\_IPAssignmentSettingData or its subclasses may be associated with more than one instance of a subclass of CIM\_ProtocolEndpoint through instances of CIM\_ElementSettingData. Instances of subclasses of CIM\_IPAssignmentSettingData may be aggregated into one or more instances of CIM\_IPAssignmentSettingData where the aggregating CIM\_IPAssignmentSettingData instances are associated with different instances of CIM\_IPProtocolEndpoint. This is allowed as a convenience for instrumentation to reduce the number of instances required when multiple IP interfaces share a common configuration.

- The following rules unambiguously identify the instance of a subclass of CIM\_ProtocolEndpoint that will
- have an instance of a subclass of CIM\_SettingData applied to it when a pending configuration is applied

to an instance of CIM\_IPProtocolEndpoint. Note that the DNS and DHCP related classes are owned by the DNS Client Profile (DSP1038) and DHCP Client Profile (DSP1037), respectively. The algorithm for

- 698 determining their use is provided here because it is part of the behavior of applying a configuration.
- 699 When a pending IP configuration is applied, each instance of CIM\_StaticIPAssignmentSettingData that is 700 associated with the CIM\_IPAssignmentSettingData instance through an instance of
- 701 CIM\_OrderedComponent shall be applied to the CIM\_IPProtocolEndpoint instance that is identified as 702 follows:
- The CIM\_IPProtocolEndpoint instance shall be associated with the
   CIM\_StaticIPAssignmentSettingData instance through an instance of CIM\_ElementSettingData.
- 7052)The CIM\_IPProtocolEndpoint instance shall be the CIM\_IPProtocolEndpoint instance to which<br/>the aggregating CIM\_IPAssignmentSettingData is being applied.
- When a pending IP configuration is applied, each instance of CIM\_DHCPSettingData that is associated
   with the CIM\_IPAssignmentSettingData instance through an instance of CIM\_OrderedComponent shall
   be applied to the CIM\_DHCPProtocolEndpoint instance that is identified as follows:
- 7101)The CIM\_DHCPProtocolEndpoint instance shall be associated with the CIM\_DHCPSettingData711instance through an instance of CIM\_ElementSettingData.
- The CIM\_DHCPProtocolEndpoint instance shall be associated through an instance of
   CIM\_SAPSAPDependency with the CIM\_IPProtocolEndpoint instance to which the aggregating
   CIM\_IPAssignmentSettingData is being applied.
- When a pending IP configuration is applied, each instance of CIM\_DNSSettingData that is associated
   with the CIM\_IPAssignmentSettingData instance through an instance of CIM\_OrderedComponent shall
   be applied to the CIM\_DNSProtocolEndpoint instance that is identified as follows:
- 7181)The CIM\_DNSProtocolEndpoint instance shall be associated with the CIM\_DNSSettingData719instance through an instance of CIM\_ElementSettingData.
- The CIM\_DNSProtocolEndpoint instance shall be associated through an instance of
   CIM\_SAPSAPDependency with the CIM\_IPProtocolEndpoint instance to which the aggregating
   CIM\_IPAssignmentSettingData is being applied.

#### 723 7.5.3 Applying static IP settings

When an instance of CIM\_StaticIPAssignmentSettingData is applied to the CIM\_IPProtocolEndpoint
 instance, the values of the properties of the CIM\_IPProtocolEndpoint instance shall be the values of the
 properties of the CIM\_StaticIPAssignmentSettingData instance.

#### 727 7.5.3.1 CIM\_StaticIPAssignmentSettingData.GatewayIPv4Address

If the associated value of CIM\_IPProtocolEndpoint.ProtocolIFType = 4096 (IPv4), then the value of the
 AccessInfo property of the CIM\_RemoteServiceAccessPoint that represents the default gateway shall be
 the value of the CIM\_StaticIPAssignmentSettingData.GatewayIPv4Address property.

#### 731 EXPERIMENTAL

- 732 If the associated value of CIM\_IPProtocolEndpoint.ProtocolIFType = 4098 (IPv4/IPv6), then the value of
- the AccessInfo property of the CIM\_RemoteServiceAccessPoint that represents the default IPv4 gateway shall be the value of the CIM\_StaticIPAssignmentSettingData.GatewayIPv4Address property.
  - Version 1.0.2

#### 735 **7.5.3.2 CIM\_StaticIPAssignmentSettingData.GatewayIPv6Address**

736 If the associated value of CIM\_IPProtocolEndpoint.ProtocolIFType = 4097 (IPv6), then the value of the

737 AccessInfo property of the CIM\_RemoteServiceAccessPoint that represents the default IPv6 gateway

shall be the value of the CIM\_StaticIPAssignmentSettingData.GatewayIPv6Address property.

#### 739 **EXPERIMENTAL**

#### 740 **7.5.3.3 Successful application of settings**

- An instance of CIM\_StaticIPAssignmentSettingData shall be considered successfully applied when the
- 742 properties of the associated instance of CIM\_IPProtocolEndpoint to which the instance of
- 743 CIM\_StaticIPAssignmentSettingData has been applied have the values of the relevant properties of the
- 744 CIM\_StaticIPAssignmentSettingData instance.

#### 745 7.5.4 Applying DHCP settings

When a pending configuration includes the configuration of the DHCP client, the DHCP configuration is applied as defined in the *DHCP Client Profile* (<u>DSP1037</u>).

#### 748 **7.5.5 Applying DNS settings**

749 When a pending configuration includes DNS client configuration, the DNS configuration is applied as

defined in the DNS Client Profile (<u>DSP1038</u>). When the AssignedSequence property of the

CIM\_OrderedComponent association that references an instance of CIM\_DNSSettingData or
 CIM\_DNSGeneralSettingData has a non-zero value, the referenced instance of CIM\_DNSSettingData or

752 CIM\_DNSGeneralSettingData has a non-zero value, the referenced instance of CIM\_DNSSettingData or 753 CIM\_DNSGeneralSettingData aball be applied, regardless of whether the application of a preceding

- 753 CIM\_DNSGeneralSettingData shall be applied, regardless of whether the application of a preceding
- 754 CIM\_SettingData instance was successful.

#### 755 **7.5.6 Resolving overlapped settings**

756 When more than one instance of CIM StaticIPAssignmentSettingData or CIM DHCPSettingData is associated with the same instance of CIM IPAssignmentSettingData, each CIM SettingData instance 757 shall be applied in order (as described in 7.4.3.3) until the implementation determines that the resultant 758 759 configuration is valid. The amount of time an implementation waits after applying an instance of 760 CIM SettingData before deciding whether the resultant configuration is valid is implementation specific 761 and outside the scope of this specification. The criterion for determining whether a configuration that is 762 represented by a specific CIM SettingData instance is valid is implementation specific and outside the 763 scope of this specification.

#### 764 **7.6 Relationship with a network interface**

An IP interface is generally bound to an underlying network interface. The underlying network interface might participate in a LAN and be modeled using the *Host LAN Network Port Profile* (<u>DSP1035</u>) or a specialization thereof. When the underlying network interface is modeled with instrumentation compliant with the *Host LAN Network Port Profile* (<u>DSP1035</u>), an instance of CIM\_BindsToLANEndpoint shall associate the Central Instance of this profile with an instance of CIM\_LANEndpoint that is compliant with

the Host LAN Network Port Profile (DSP1035).

# 771 8 Methods

This clause details the requirements for supporting intrinsic operations and extrinsic methods for the CIM elements defined by this profile.

## 774 8.1 CIM\_IPProtocolEndpoint.RequestStateChange()

775 Invocation of the RequestStateChange() method changes the element's state to the value specified in the

776 RequestedState parameter. The 2 (Enabled) and 3 (Disabled) values of the RequestedState parameter

shall correspond to enabling or disabling the IP network interface, respectively. A value of 11 (Reset)

shall correspond to disabling and then enabling the IP interface.

- 779 Detailed requirements of the RequestStateChange() method are specified in Table 2 and Table 3.
- 780 No standard messages are defined.
- Invoking the RequestStateChange() method multiple times could result in earlier requests being
   overwritten or lost.

#### 783

#### Table 2 – CIM\_IPProtocolEndpoint.RequestStateChange() Method: Return code values

| Value | Description                                           |
|-------|-------------------------------------------------------|
| 0     | Request was successfully executed.                    |
| 1     | Method is unsupported.                                |
| 2     | Error occurred.                                       |
| 4096  | Job started: REF returned to started CIM_ConcreteJob. |

784

#### Table 3 – CIM\_IPProtocolEndpoint.RequestStateChange() Method: Parameters

| Qualifiers | Name           | Туре                | Description/Values                                                                         |
|------------|----------------|---------------------|--------------------------------------------------------------------------------------------|
| IN, REQ    | RequestedState | uint16              | Valid state values:                                                                        |
|            |                |                     | 2 (Enabled)<br>3 (Disabled)<br>11 (Reset)                                                  |
| OUT        | Job            | CIM_ConcreteJob REF | Returned if job started.                                                                   |
| IN, REQ    | TimeoutPeriod  | datetime            | Client specified maximum amount of time the transition to a new state is supposed to take: |
|            |                |                     | 0 or NULL – No time requirements                                                           |
|            |                |                     | <interval> – Maximum time allowed</interval>                                               |

#### 785 8.1.1.1 CIM\_IPProtocolEndpoint.RequestStateChange() — conditional support

786 When an instance of CIM\_EnabledLogicalElementCapabilities is associated with the

787 CIM\_IPProtocolEndpoint instance and the

788 CIM\_EnabledLogicalElementCapabilities.RequestedStatesSupported property contains at least one

value, the CIM\_IPProtocolEndpoint.RequestStateChange() method shall be implemented and supported.

790 The CIM\_IPProtocolEndpoint.RequestStateChange() method shall not return a value of 1 (Not

791 Supported).

## 792 8.2 CIM\_IPConfigurationService.ApplySettingToIPProtocolEndpoint()

793 The CIM IPConfigurationService.ApplySettingToIPProtocolEndpoint() method is used to apply a

794 configuration, as represented by an aggregating instance of CIM IPAssignmentSettingData, to an IP

interface, as represented by an instance of CIM\_IPProtocolEndpoint. Implementation of this method is

796 optional.

- 797 Detailed requirements of the ApplySettingToIPProtocolEndpoint() method are specified in Table 4 and798 Table 5.
- 799 No standard messages are defined.

# Table 4 – CIM\_IPConfigurationService.ApplySettingToIPProtocolEndpoint() Method: Return code values

| Value  | Description                                                                        |  |
|--------|------------------------------------------------------------------------------------|--|
| 0      | Request was successfully executed.                                                 |  |
| 1      | Unsupported                                                                        |  |
| 2      | Unknown/unspecified error                                                          |  |
| 4      | Failed                                                                             |  |
| 0x1000 | Input parameters have been validated and a job started to apply the configuration. |  |

#### 802 Table 5 – CIM\_IPConfigurationService.ApplySettingToIPProtocolEndpoint() Method: Parameters

| Qualifiers | Name          | Туре                            | Description/Values                  |
|------------|---------------|---------------------------------|-------------------------------------|
| IN, REQ    | Configuration | CIM_IPAssignmentSettingData REF | The settings to apply               |
| IN, REQ    | Endpoint      | CIM_IPProtocolEndpoint REF      | CIM_IPProtocolEndpoint to configure |
| OUT        | Job           | CIM_ConcreteJob REF             | Returned if job started             |

The CIM\_IPConfigurationService.ApplySettingToIPProtocolEndpoint() method shall be implemented as follows:

- The implementation shall validate that an instance of CIM\_ServiceAffectsElement references the CIM\_IPConfigurationService instance and the CIM\_IPProtocolEndpoint instance that is identified by the Endpoint parameter to the method. If the association does not exist, the return code of the method shall be 4 (Failed).
- The implementation shall validate that an instance of CIM\_ElementSettingData associates the instance of CIM\_IPProtocolEndpoint that is identified by the Endpoint parameter with the instance of CIM\_IPAssignmentSettingData that is identified by the Configuration parameter. If the association does not exist, the return code of the method shall be 4 (Failed).

813 When the parameters have been validated and the method is applying the settings, the method shall 814 apply the settings as documented in 7.5 and its subclauses.

#### 815 8.3 Profile conventions for operations

For each profile class (including associations), the implementation requirements for operations, including those in the following default list, are specified in class-specific subclauses of this clause.

- 818 The default list of operations is as follows:
- GetInstance
- EnumerateInstances
- EnumerateInstanceNames
- Associators
- AssociatorNames

- References
- 825 ReferenceNames

### 826 8.4 CIM\_BindsToLANEndpoint

- Table 6 lists implementation requirements for operations. If implemented, these operations shall be
- implemented as defined in <u>DSP0200</u>. In addition, and unless otherwise stated in Table 6, all operations in
   the default list in 8.3 shall be implemented as defined in <u>DSP0200</u>.
- 830 NOTE Related profiles may define additional requirements on operations for the profile class.
- 831

#### Table 6 – Operations: CIM\_BindsToLANEndpoint

| Operation       | Requirement | Messages |
|-----------------|-------------|----------|
| Associators     | Unspecified | None     |
| AssociatorNames | Unspecified | None     |
| References      | Unspecified | None     |
| ReferenceNames  | Unspecified | None     |

### 832 8.5 CIM\_ElementSettingData

- Table 7 lists implementation requirements for operations. If implemented, these operations shall be
- implemented as defined in <u>DSP0200</u>. In addition, and unless otherwise stated in Table 7, all operations in
   the default list in 8.3 shall be implemented as defined in <u>DSP0200</u>.
- 836 NOTE Related profiles may define additional requirements on operations for the profile class.
- 837

 Table 7 – Operations: CIM\_ElementSettingData

| Operation       | Requirement             | Messages |
|-----------------|-------------------------|----------|
| ModifyInstance  | Conditional. See 8.5.1. | None     |
| Associators     | Unspecified             | None     |
| AssociatorNames | Unspecified             | None     |
| References      | Unspecified             | None     |
| ReferenceNames  | Unspecified             | None     |

#### 838 8.5.1 CIM\_ElementSettingData — ModifyInstance

The behavior of the ModifyInstance operation varies depending on the property of the association modified and the instances that are referenced by the association instance.

#### 841 8.5.1.1 CIM\_ElementSettingData Referencing CIM\_IPAssignmentSettingData

- When an instance of CIM\_ElementSettingData associates an instance of CIM\_IPAssignmentSettingData
   with an instance of CIM\_IPProtocolEndpoint, the following rules shall govern the behavior of the
   ModifyInstance operation:
- The ModifyInstance operation shall not allow the IsDefault property to be modified.
- The ModifyInstance operation shall not allow the IsCurrent property to be modified.
- When the ModifyInstance operation is used to set the IsNext property to a value of 1 (Is Next), the ModifyInstance operation shall implement the following behavior:

- 8491)The ModifyInstance operation shall find all other instances of CIM\_ElementSettingData850that associate an instance of CIM\_IPAssignmentSettingData with the instance of851CIM\_IPProtocolEndpoint referenced by the target instance of CIM\_ElementSettingData852where the IsNext property has a value of 1 (Is Next).
- 853 2) For each instance of CIM\_ElementSettingData found, the ModifyInstance operation shall 854 modify the value of its IsNext property to have a value of 2 (Is Not Next).
- When the IsNext property has a value of 1 (Is Next), the ModifyInstance operation shall not be supported.
- When the ModifyInstance operation is used to set the IsNext property to a value of 3 (Is Next for Single Use), the ModifyInstance operation shall implement the following behavior:
  - The ModifyInstance operation shall find all other instances of CIM\_ElementSettingData that associate an instance of CIM\_IPAssignmentSettingData with the instance of CIM\_IPProtocolEndpoint referenced by the target instance of CIM\_ElementSettingData where the IsNext property has a value of 3 (Is Next For Single Use).
  - For each instance of CIM\_ElementSettingData found, the ModifyInstance operation shall modify the value of its IsNext property to have a value of 2 (Is Not Next).

#### 865 8.5.1.2 CIM\_ElementSettingData Referencing CIM\_StaticIPAssignmentSettingData

- 866 When an instance of CIM\_ElementSettingData associates an instance of
- 867 CIM\_StaticIPAssignmentSettingData with an instance of CIM\_IPProtocolEndpoint, the ModifyInstance 868 operation shall not be supported.

#### 869 8.6 CIM\_HostedAccessPoint

- Table 8 lists implementation requirements for operations. If implemented, these operations shall be
- implemented as defined in <u>DSP0200</u>. In addition, and unless otherwise stated in Table 8, all operations in
   the default list in 8.3 shall be implemented as defined in <u>DSP0200</u>.
- 873 NOTE Related profiles may define additional requirements on operations for the profile class.
- 874

859

860

861

862 863

864

#### Table 8 – Operations: CIM\_HostedAccessPoint

| Operation       | Requirement | Messages |
|-----------------|-------------|----------|
| Associators     | Unspecified | None     |
| AssociatorNames | Unspecified | None     |
| References      | Unspecified | None     |
| ReferenceNames  | Unspecified | None     |

#### 875 8.7 CIM\_HostedService

- Table 9 lists implementation requirements for operations. If implemented, these operations shall be
   implemented as defined in <u>DSP0200</u>. In addition, and unless otherwise stated in Table 9, all operations in
- the default list in 8.3 shall be implemented as defined in <u>DSP0200</u>.
- 879 NOTE Related profiles may define additional requirements on operations for the profile class.

880

#### Table 9 – Operations: CIM\_HostedService

| Operation   | Requirement | Messages |
|-------------|-------------|----------|
| Associators | Unspecified | None     |

| AssociatorNames | Unspecified | None |
|-----------------|-------------|------|
| References      | Unspecified | None |
| ReferenceNames  | Unspecified | None |

#### 881 8.8 CIM\_IPAssignmentSettingData

- All operations in the default list in 8.3 shall be implemented as defined in <u>DSP0200</u>.
- 883 NOTE Related profiles may define additional requirements on operations for the profile class.

### 884 8.9 CIM\_IPConfigurationService

- All operations in the default list in 8.3 shall be implemented as defined in <u>DSP0200</u>.
- 886 NOTE Related profiles may define additional requirements on operations for the profile class.

### 887 8.10 CIM\_IPProtocolEndpoint

Table 10 lists implementation requirements for operations. If implemented, these operations shall be
 implemented as defined in <u>DSP0200</u>. In addition, and unless otherwise stated in Table 10, all operations
 in the default list in 8.3 shall be implemented as defined in <u>DSP0200</u>.

- 891 NOTE Related profiles may define additional requirements on operations for the profile class.
- 892

#### Table 10 – Operations: CIM\_IPProtocolEndpoint

| Operation      | Requirement              | Messages |
|----------------|--------------------------|----------|
| ModifyInstance | Conditional. See 8.10.1. | None     |

#### 893 **8.10.1 CIM\_IPProtocolEndpoint — ModifyInstance operation**

This clause details the specific requirements for the ModifyInstance operation applied to an instance of CIM\_IPProtocolEndpoint.

#### 896 8.10.1.1 CIM\_IPProtocolEndpoint.ElementName property

- 897 When an instance of CIM\_EnabledLogicalElementCapabilities is associated with the
- 898 CIM\_IPProtocolEndpoint instance and the
- 899 CIM\_EnabledLogicalElementCapabilities.ElementNameEditSupported property has a value of TRUE, the
- 900 implementation shall allow the ModifyInstance operation to change the value of the ElementName
- 901 property of the CIM\_IPProtocolEndpoint instance. The ModifyInstance operation shall enforce the length
- 902 restriction specified in the MaxElementNameLen property of the instance of
- 903 CIM\_EnabledLogicalElementCapabilities.
- 904 When no instance of CIM\_EnabledLogicalElementCapabilities is associated with the
- 905 CIM\_IPProtocolEndpoint instance, or the ElementNameEditSupported property of the
- 906 CIM\_EnabledLogicalElementCapabilities instance has a value of FALSE, the implementation shall not
- allow the ModifyInstance operation to change the value of the ElementName property of the
- 908 CIM\_IPProtocolEndpoint instance.

### 909 8.11 CIM\_OrderedComponent

910 Table 11 lists implementation requirements for operations. If implemented, these operations shall be

implemented as defined in <u>DSP0200</u>. In addition, and unless otherwise stated in Table 11, all operations
 in the default list in 8.3 shall be implemented as defined in <u>DSP0200</u>.

913 NOTE Related profiles may define additional requirements on operations for the profile class.

914

Table 11 – Operations: CIM\_OrderedComponent

| Operation       | Requirement           | Messages |
|-----------------|-----------------------|----------|
| ModifyInstance  | Optional. See 8.11.1. | None     |
| Associators     | Unspecified           | None     |
| AssociatorNames | Unspecified           | None     |
| References      | Unspecified           | None     |
| ReferenceNames  | Unspecified           | None     |

#### 915 8.11.1 CIM\_OrderedComponent — ModifyInstance

916 The ModifyInstance operation may be supported for CIM\_OrderedComponent. When an instance of

917 CIM\_OrderedComponent references an instance of CIM\_DNSSettingData or an instance of

918 CIM\_DNSGeneralSettingData, the AssignedSequence property may be modified. When an instance of

919 CIM\_OrderedComponent references an instance of CIM\_StaticIPAssignmentSettingData or an instance

920 of CIM\_DHCPSettingData, the AssignedSequence property shall not be modified.

#### 921 8.12 CIM\_RemoteAccessAvailableToElement

Table 12 lists implementation requirements for operations. If implemented, these operations shall be implemented as defined in <u>DSP0200</u>. In addition, and unless otherwise stated in Table 12, all operations in the default list in 8.3 shall be implemented as defined in <u>DSP0200</u>.

925 NOTE Related profiles may define additional requirements on operations for the profile class.

926

#### Table 12 – Operations: CIM\_RemoteAccessAvailableToElement

| Operation       | Requirement | Messages |
|-----------------|-------------|----------|
| Associators     | Unspecified | None     |
| AssociatorNames | Unspecified | None     |
| References      | Unspecified | None     |
| ReferenceNames  | Unspecified | None     |

#### 927 8.13 CIM\_RemoteServiceAccessPoint

- 928 All operations in the default list in 8.3 shall be implemented as defined in <u>DSP0200</u>.
- 929 NOTE Related profiles may define additional requirements on operations for the profile class.

#### 930 8.14 CIM\_ServiceAffectsElement

Table 13 lists implementation requirements for operations. If implemented, these operations shall be

implemented as defined in <u>DSP0200</u>. In addition, and unless otherwise stated in Table 13, all operations
 in the default list in 8.3 shall be implemented as defined in <u>DSP0200</u>.

934 NOTE Related profiles may define additional requirements on operations for the profile class.

935

Table 13 – Operations: CIM\_ServiceAffectsElement

| Operation       | Requirement | Messages |
|-----------------|-------------|----------|
| Associators     | Unspecified | None     |
| AssociatorNames | Unspecified | None     |
| References      | Unspecified | None     |
| ReferenceNames  | Unspecified | None     |

### 936 8.15 CIM\_StaticIPAssignmentSettingData

Table 14 lists implementation requirements for operations. If implemented, these operations shall be
 implemented as defined in <u>DSP0200</u>. In addition, and unless otherwise stated in Table 14, all operations
 in the default list in 8.3 shall be implemented as defined in <u>DSP0200</u>.

940 NOTE Related profiles may define additional requirements on operations for the profile class.

941

#### Table 14 – Operations: CIM\_StaticIPAssignmentSettingData

| Operation      | Requirement | Messages |
|----------------|-------------|----------|
| ModifyInstance | Optional    | None     |

## 943 9 Use cases

944 This clause contains object diagrams and use cases for the *IP Interface Profile*.

#### 945 9.1 Miscellaneous object diagrams

946 The object diagram in Figure 2 shows one possible method for advertising profile conformance. The instances of CIM RegisteredProfile are used to identify the version of the IP Interface Profile with which 947 948 an instance of CIM IPProtocolEndpoint and its associated instances are conformant. An instance of 949 CIM RegisteredProfile exists for each profile that is instrumented in the system. One instance of 950 CIM RegisteredProfile identifies the "DMTF Base Server Profile version 1.0.0". The other instance 951 identifies the "DMTF IP Interface Profile version 1.0.0". The CIM IPProtocolEndpoint instance is scoped to an instance of CIM ComputerSystem. This instance of CIM ComputerSystem is conformant with the 952 DMTF <u>Base Server Profile</u> version 1.0.0 as indicated by the CIM\_ElementConformsToProfile association 953 954 to the CIM RegisteredProfile instance.

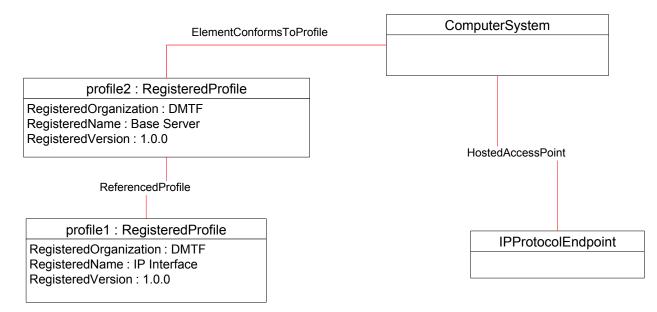

955

#### 956

#### Figure 2 – Registered profile

957 The object diagram shown in Figure 3 contains the basic elements used to model the current

configuration of an IP interface when the CIM\_IPProtocolEndpoint.ProtocolIFType is 4096 (Ipv4). The IP
 interface is bound to an Ethernet NIC, as illustrated by the CIM\_BindsToLANEndpoint association

- 960 between the CIM IPProtocolEndpoint instance and the CIM LANEndpoint instance. The AddressOrigin
- 961 property of the CIM\_IPProtocolEndpoint instance and the CIM\_LANEndpoint instance. The AddressOriging 961
- so property of the Chivi\_IPProtocolEndpoint has a value of "static", indicating that the configuration was statically assigned. In this diagram, the *Ethernet Port Profile* and *IP Interface Profile* have been
- 963 implemented.
- 964 The default gateway used by the IP interface is represented by the instance of
- 965 CIM\_RemoteServiceAccessPoint that is associated with the CIM\_IPProtocolEndpoint instance through an
- 966 instance of CIM\_RemoteAccessAvailableToElement.

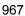

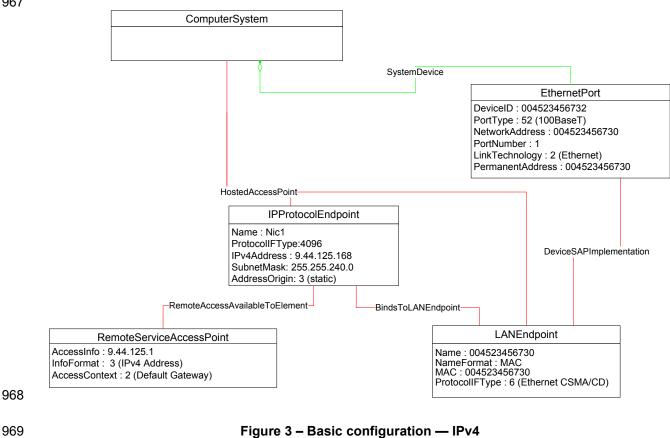

#### 970 EXPERIMENTAL

- 971 The object diagram shown in Figure 4 contains the basic elements used to model the current
- 972 configuration of an IP interface when the CIM\_IPProtocolEndpoint.ProtocolIFType is 4097 (IPv6). Note
- 973 the similarities between this figure and the previous diagram. In this diagram, the *Ethernet Port Profile*
- 974 and IP Interface Profile have been implemented.

975

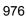

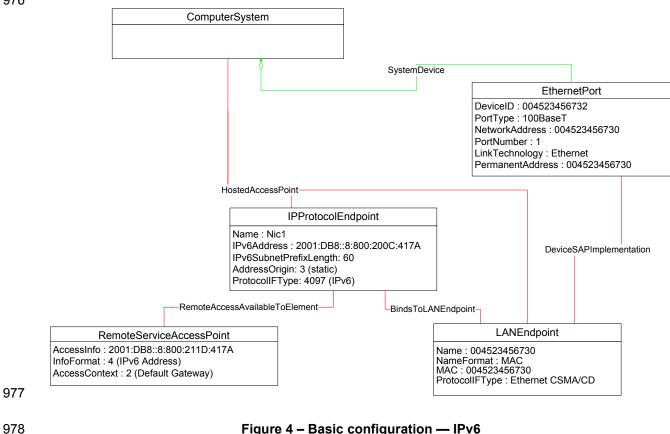

#### Figure 4 – Basic configuration — IPv6

- 979 The object diagram shown in Figure 5 contains the basic elements used to model the current
- 980 configuration of two IP interfaces on a single EthernetPort - one that has an IPv4 address and one that
- 981 has an IPv6 address. In this diagram, the Ethernet Port Profile and IP Interface Profile have been 982 implemented.

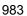

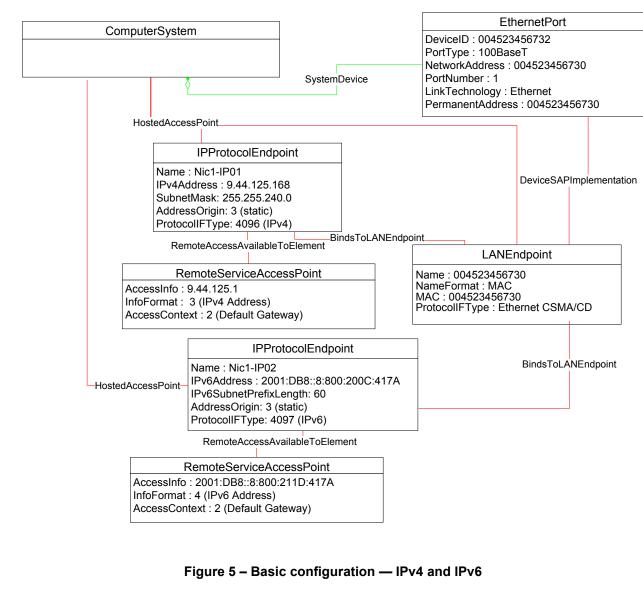

#### 987 EXPERIMENTAL

984 985

986

- Figure 6 illustrates the elements and properties of an IP interface that supports static configuration. The
   IP interface currently has a single, alternate configuration associated with it. The optional IP configuration
   management behavior is depicted in this object diagram. Note that the pending configuration has been
   modified after it was applied to the CIM\_IPProtocolEndpoint. Hence the values for properties of
   CIM\_IPProtocolEndpoint do not align with the values of properties of the
- 992 CIM\_IFFICIOCOIEIIUpoint uo not align with the values of pr
- 993 CIM\_StaticIPAssignmentSettingData instance.

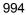

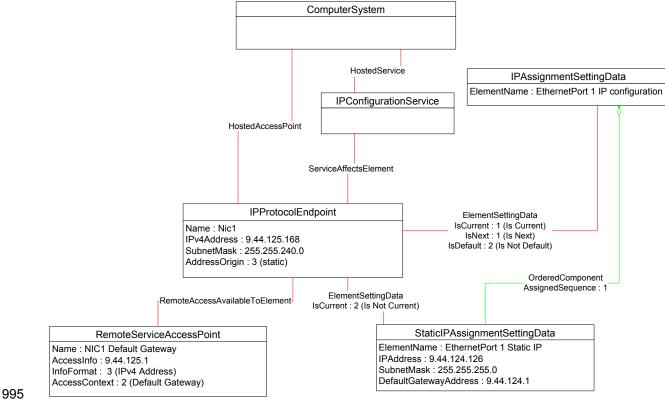

#### Figure 6 – Static current and pending configuration

997 The object diagram in Figure 7 illustrates an IP interface with two supported alternate configurations. Two 998 discrete IP configuration options are available for the IP interface. Each option is represented by an

instance of CIM IPAssignmentSettingData. One configuration option represents the ability to statically

assign the IP configuration. This option is indicated by the instance of CIM\_OrderedComponent that

associates the CIM\_IPAssignmentSettingData instance with an instance of

1002 CIM\_StaticIPAssignmentSettingData. The other configuration option is to obtain the configuration through

1003 a DHCP client. This option is indicated by the instance of CIM\_OrderedComponent that associates the

1004 CIM\_IPAssignmentSettingData with an instance of CIM\_DHCPSettingData.

1005 In this example, each configuration option consists of a single instance of a subclass of

1006 CIM\_IPAssignmentSettingData. Therefore, the value of the AssignedSequence property of the

1007 CIM\_OrderedComponent instances is irrelevant.

The default configuration is to attempt to obtain a configuration through DHCP. This default is indicated by the IsDefault property having a value of 1 (Is Default) on the CIM\_ElementSettingData instance that associates the CIM\_IPAssignmentSettingData instance with the CIM\_IPProtocolEndpoint instance. However, the current configuration of the IP interface was statically assigned using the configuration identified by the CIM\_IPAssignmentSettingData instance *static*. This configuration is indicated by the

1013 value of the IsCurrent property on the instance of CIM ElementSettingData that associates the

1014 CIM\_IPAssignmentSettingData instance *static* with the CIM\_IPProtocolEndpoint instance, and by the

1015 value of the AddressOrigin property on the CIM\_IPProtocolEndpoint instance. When the interface is

restarted, the static configuration will be used again for the IP interface. This behavior is indicated by the

1017 value of the IsNext property on the instance of CIM\_ElementSettingData that associates the

1018 CIM\_IPAssignmentSettingData instance *static* to the CIM\_IPProtocolEndpoint instance.

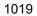

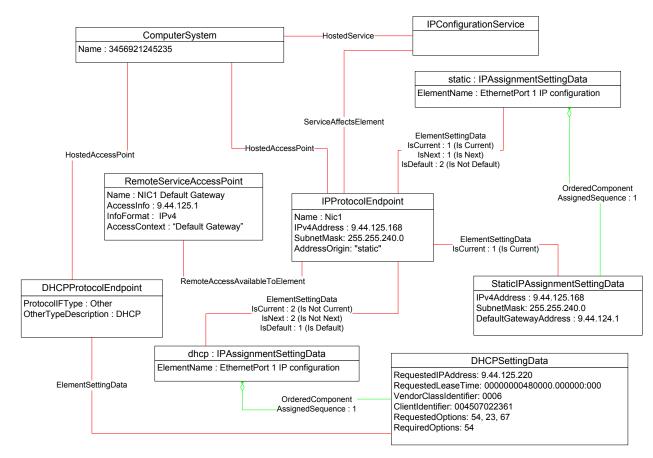

1021

#### Figure 7 – Static and DHCP pending configurations

1022 The object diagram in Figure 8 provides an example of an IP interface that was configured to default to a 1023 statically assigned IP configuration if the DHCP client failed to obtain a configuration from a DHCP server.

1024 The EnabledState and ClientState properties of the CIM\_DHCPProtocolEndpoint instance indicate that

1025 the DHCP client is not disabled but neither is it actively attempting to obtain a configuration any longer.
1026 No instance of CIM RemoteServiceAccessPoint is associated with the CIM DHCPProtocolEndpoint

1026 Instance of CIM\_RemoleServiceAccessPoint is associated with the CIM\_DHCF 1027 instance because the DHCP client failed to communicate with a DHCP server.

1028 The AddressOrigin property of the CIM\_IPProtocolEndpoint instance reflects that the address was 1029 assigned statically.

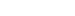

**DSP1036** 

#### **IP Interface Profile**

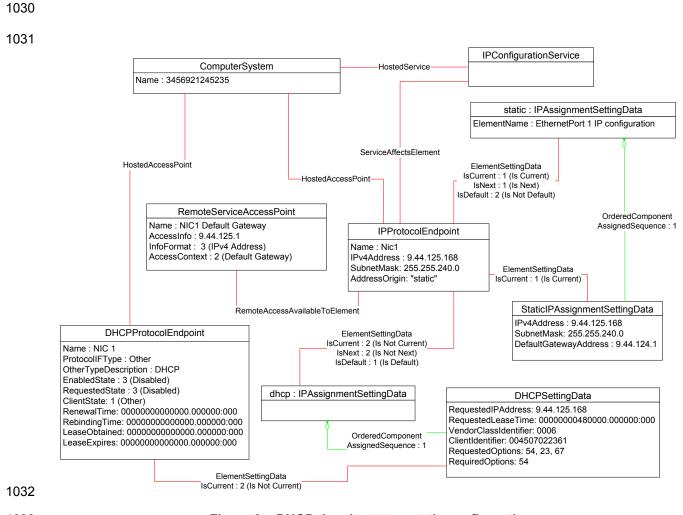

1033

# Figure 8 – DHCP timed out to a static configuration

1034 The object diagram in Figure 9 illustrates a configuration in which a system contains an integrated service 1035 processor and they share the network interface of the system. The CIM\_EthernetPort instance is 1036 associated with the system1 instance, which indicates that the network device is owned by the server. 1037 The MAC property of the lan1 instance matches the PermanentAddress property of the CIM\_EthernetPort 1038 instance, which indicates that the server is using the hardware MAC. The MAC property of the lan2 1039 instance is different, which indicates that the service processor has been assigned a logical MAC. The 1040 system and service processor each have a unique IP interface that has been statically configured.

1041

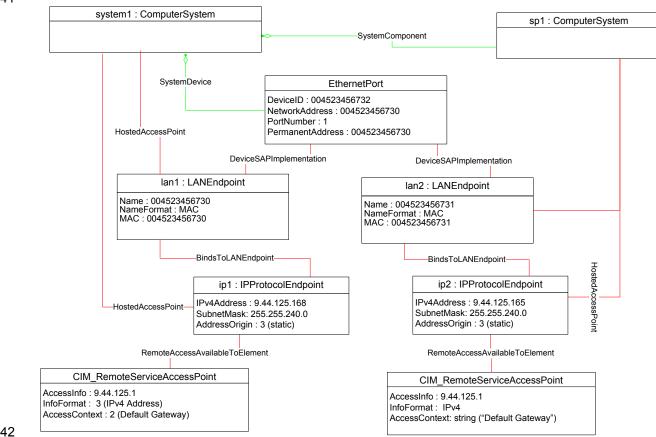

1042

# 1043

# Figure 9 – Service processor and server share an NIC

1044 The object diagrams in Figure 10 through Figure 14 show different aspects of a single system. The

system has support for the DNS and DHCP clients. For configurations using DHCP, the DNS

- 1046 configuration can be statically assigned or partially assigned through DHCP. The system itself does not
   1047 support the persistence of alternate configurations. Rather the instrumentation layer presents the different
   1048 configuration possibilities as distinct alternate configurations.
- 1049 Note that in the following figures extraneous classes that are not relevant to the point being illustrated are 1050 not shown. For example, the CIM\_HostedAccessPoint associations are never included.
- 1051 The object diagram in Figure 10 outlines the alternate configurations presented by the instrumentation 1052 layer for the system. Three alternate configurations are shown: static\_only, dhcp\_only, and dhcp\_static.
- 1053 The system persists a single underlying static IP configuration, which is represented by static1. When the 1054 configuration selected is static only or DHCP and then static, the same client static IP configuration is 1055 used.
- 1056 The system persists a single underlying DNS configuration represented by dns1 and dnsgen1.
- static\_only represents a configuration that uses static assignment of the IP configuration, including
   support for static configuration of the DNS client. This behavior is indicated by the aggregated instances:
   static1, dns1, and dnsgen1.

dhcp\_only represents a configuration that uses DHCP to obtain the IP configuration. This behavior is
 indicated by the aggregated instance dhcp1. The DNS configuration can be assigned through DHCP or
 statically assigned. This behavior is indicated by the aggregated instances dns1 and dnsgen1. In the

event the DHCP client is unable to obtain a configuration, the system is implemented to default to a hardcoded, well-known default static IP configuration. The existence of a default configuration is indicated by
the aggregated instance static3. Note that no advertisement mechanism is specified in the profile to
indicate that static3 represents hard-coded values that cannot be modified by the client. If the system
were implemented such that the DHCP client would be continually in use without a timeout to a static
configuration, the aggregated instance static3 would not exist.

dhcp\_static represents a configuration that attempts to use DHCP to obtain an IP configuration. In the
 event the DHCP client fails to obtain a configuration, the system defaults to a client-assigned static IP
 configuration. This behavior is indicated by the instances dhcp1 and static1 and the relative values of the
 AssignedSequence property of the instances of CIM\_OrderedComponent, which aggregate them into
 dhcp\_static.

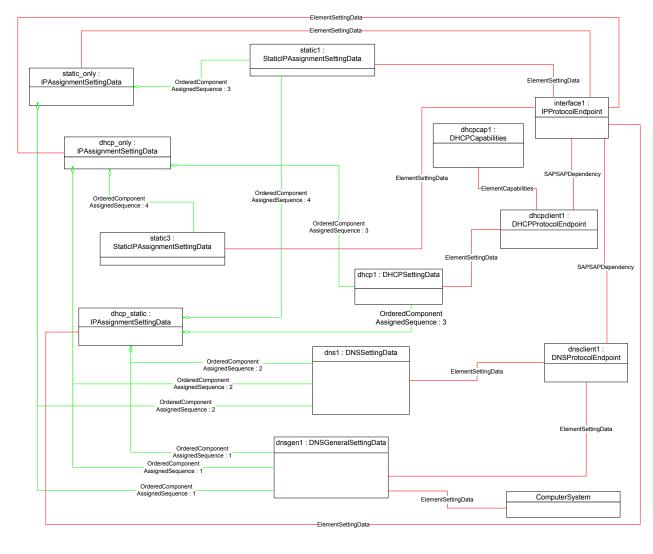

1075

Figure 10 – Configuration choices

1076 The object diagram in Figure 11 reflects the system when the DHCP configuration method has been used 1077 and the DNS configuration has partially been assigned through DHCP and partially statically configured.

1078 The use of the DHCP-only configuration is indicated by the IsCurrent property of the instance of 1079 CIM ElementSettingData that associates dhcp only to interface1 having the value 1 (Is Current). The 1080 DHCP configuration includes DHCP options that affect the DNS configuration. The DHCP options 8, 14, 1081 and 17 are requested as indicated by the RequestedOptions property of dhcp1. Each of these options 1082 was in turn received by the DHCP client, which is indicated by the value of the OptionsReceived property 1083 of dhcpclient1. The DNS client has been configured to use the values received for options 14 and 17 as indicated by the presence of these values in the DHCPOptionsToUse property of dnsclient1. The 1084 1085 properties on dnsclient1 reflect the current DNS client configuration. Note that the actual current 1086 configuration does not directly reflect the configuration indicated by dns1 and dnsgen1. The two 1087 properties for which values were supplied by the DHCP options instead reflect the values assigned by the 1088 DHCP server.

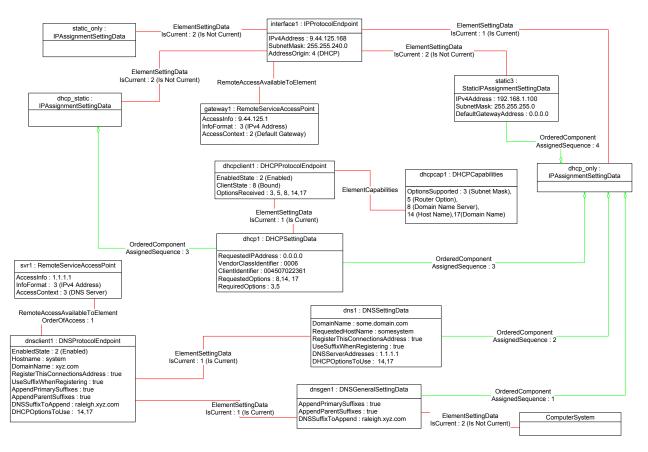

1089

1090

# Figure 11 – DHCP assigned partial DNS

1091 The object diagram in Figure 12 reflects the system when the DHCP configuration method has been used 1092 and the DNS configuration has been statically configured.

1093 The use of the DHCP-only configuration is indicated by the IsCurrent property of the instance of

1094 CIM\_ElementSettingData that associates dhcp\_only to interface1 having the value 1 (Is Current).

1095 Although the DHCP configuration includes DHCP options that affect the DNS configuration, the values

returned are not being used by the DNS client. This behavior is indicated by the absence of any values in

1097 the DHCPOptionsToUse property of dnsclient1. The actual current configuration directly reflects the

1098 configuration indicated by dns1 and dnsgen1 because no DHCP options are selected for use.

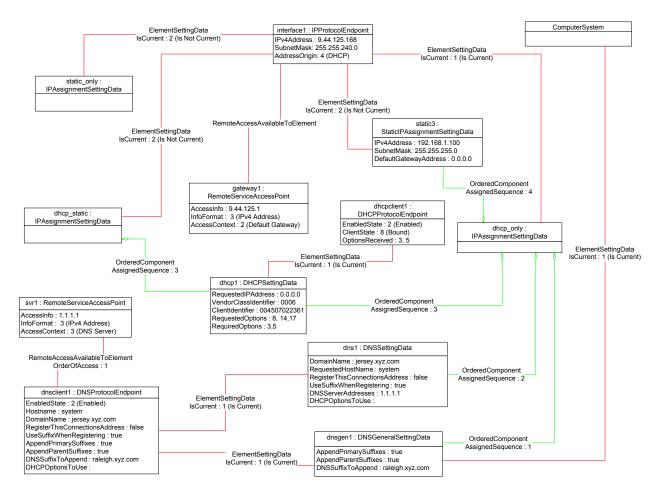

1099

1100

Figure 12 – DHCP with DNS statically configured

# 1101 9.1.1 Sequence for sisabled DNS client

The following three object diagrams illustrate the system when a client is configuring it to use a static IP configuration with the DNS client disabled. The client first modifies the pending static configuration so that the DNS settings will not be applied. Then it disables the DNS client directly. Finally, it applies the static configuration.

The object diagram in Figure 13 illustrates the state of the system before the client begins modifying it to use a static IP configuration with DNS disabled. The last configuration applied was the DHCP-only configuration, which is indicated by the value of the IsCurrent property of the CIM\_ElementSettingData instance that references dhcp\_only and interface1. The static\_only configuration has not yet been modified by the client. As shown, the alternate DNS configuration represented by dns1 and dnsgen1 would be applied if static\_only were applied to interface1.

# **DSP1036**

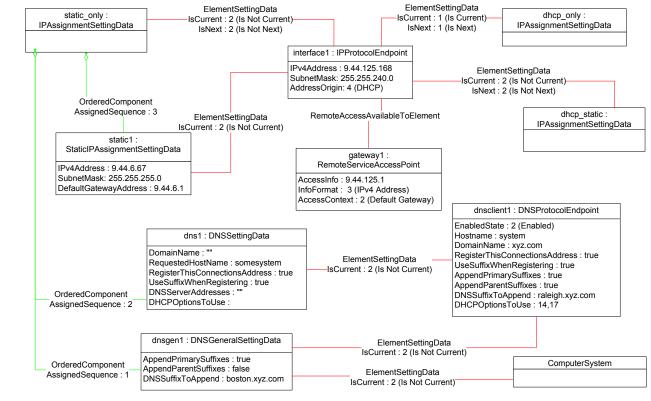

1112

1113

# Figure 13 – Static without DNS configuration — One

1114 In Figure 14, static only has been made the pending configuration for interface1. This behavior is indicated by the value of the IsNext property of the instance of CIM ElementSettingData that references 1115 1116 static only and interface1. static only has been modified such that the DNS configuration will not be applied. This behavior is indicated by the AssignedSequence property having a value of 0 (zero) for each 1117

of the CIM OrderedComponent instances that reference static only and dns1 or dnsgen1. Separately, 1118

the DNS client has been disabled, which is indicated by the value of the EnabledState property of 1119

1120 dnsclient1.

# DSP1036

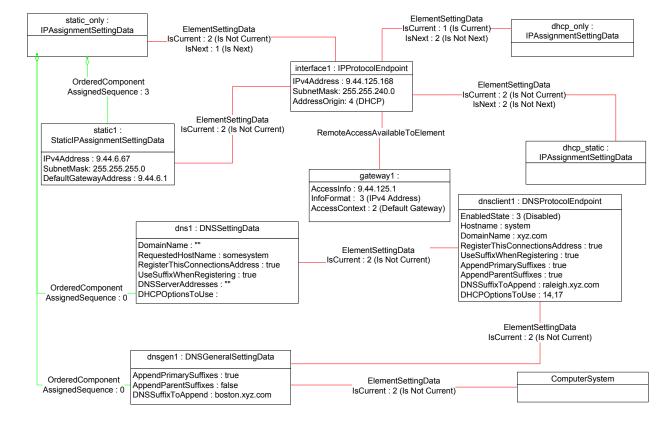

1121

1122

Figure 14 – Static without DNS configuration — Two

Figure 15 shows the system after static\_only has been applied to interface1. Note that the current DNS

1124 configuration has not changed as a result of applying static\_only to interface1.

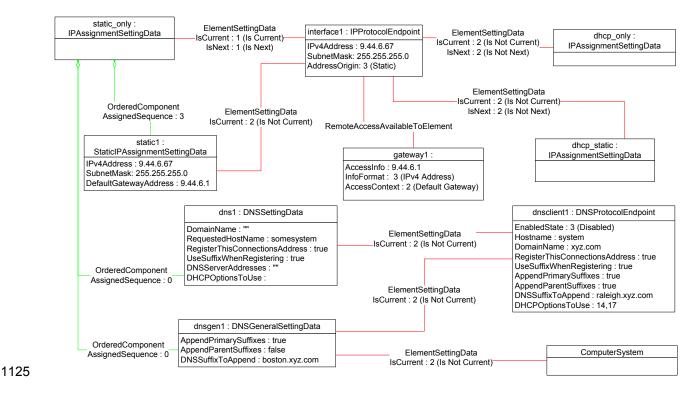

1126

# Figure 15 – Static without DNS configuration — Three

# 1127 9.2 Determine supported configuration methods

- 1128 A client can determine which configuration methods are supported for a given interface as follows:
- 1129 1) Find all instances of CIM\_IPAssignmentSettingData that are associated with the 1130 CIM\_IPProtocolEndpoint instance.
- 1131 2) For each instance of CIM\_IPAssignmentSettingData:
- 1132a)Find all instances of subclasses of CIM\_IPAssignmentSettingData that are associated with1133the CIM\_IPAssignmentSettingData instance through an instance of1134CIM\_OrderedComponent.
- 1135b)Query the value of the AddressOrigin property to determine the supported identified1136configuration method.

# 1137 9.3 Determine gateway address

- 1138 A client can find the default gateway in use for an IP interface as follows:
- 11391)Find all instances of CIM\_RemoteServiceAccessPoint that are associated with the1140CIM\_IPProtocolEndpoint instance through an instance of1141CIM\_RemoteAccessAvailableToElement.
- 1142 2) For each instance of CIM\_RemoteServiceAccessPoint, determine if the value of the 1143 AccessContext property is "Default Gateway". If so, guery the value of the AccessInfo property.

# 1144 **9.4 Determine method used for current configuration**

- 1145 A client can determine the method by which the IP configuration was assigned by querying the
- 1146 AddressOrigin property of the CIM\_IPProtocolEndpoint instance.

# 1147 **9.5 Determine whether DHCP then static is supported**

An implementation may support attempting to acquire its IP configuration through a DHCP client and defaulting to a static configuration if the client fails to acquire a configuration from a DHCP server. A client can determine whether this functionality is supported as follows:

- 1151 1) Find all instances of CIM\_IPAssignmentSettingData (the parent class and not subclasses) that 1152 are associated with the CIM\_IPProtocolEndpoint instance.
- 1153 2) For each instance of CIM\_IPAssignmentSettingData:
- 1154a)Find all instances of CIM\_DHCPSettingData that are associated through an instance of1155CIM\_OrderedComponent.
- 1156b)Find all instances of CIM\_StaticIPAssignmentSetttingData that are associated through an1157instance of CIM\_OrderedComponent.
- 11583)Determine if there is an instance of CIM\_DHCPSettingData such that the value of the1159AssignedSequence property of the CIM\_OrderedComponent that associates the instance of1160CIM\_DHCPSettingData with the instance of CIM\_IPAssignmentSettingData is less than the1161value of the AssignedSequence property of an instance of CIM\_OrderedComponent that1162associates the CIM\_StaticIPAssignmentSettingData with the instance of1163CIM\_IPAssignmentSettingData. If so, DHCP then static is supported.

# 1164 **9.6 View default configuration**

- 1165 A client can view the default configuration for an IP interface as follows:
- 11661)Find all instances of CIM\_ElementSettingData that associate an instance of<br/>CIM\_IPAssignmentSettingData (the parent class and not subclasses) with the<br/>CIM\_IPProtocolEndpoint instance.
- 1169 2) For each instance of CIM\_ElementSettingData, see if the value of the IsDefault property is 1 (Is Default).

# 1171 **9.7 Configure the interface to use DHCP**

An implementation may support attempting to acquire its IP configuration through a DHCP client. A client can determine whether this functionality is supported and configure the interface to use it as follows:

- 1174 1) Find all instances of CIM\_IPAssignmentSettingData (the parent class and not subclasses) that 1175 are associated with the CIM\_IPProtocolEndpoint instance.
- 1176 2) For each instance of CIM\_IPAssignmentSettingData:
- 1177a)Find an instance of CIM\_DHCPSettingData that is associated through an instance of1178CIM\_OrderedComponent.
- b) Verify that no instances of CIM\_StaticIPAssignmentSettingData are associated with the instance of CIM\_IPAssignmentSettingData.
- 1181 This instance of CIM\_IPAssignmentSettingData represents a DHCP configuration.
- Find an instance of CIM\_IPConfigurationService that is associated with the
   CIM\_IPProtocolEndpoint instance through an instance of CIM\_ServiceAffectsElement.
- 1184
   4) Invoke the ApplySettingToIPProtocolEndpoint() method of the CIM\_IPConfigurationService instance, specifying the instances of CIM\_IPProtocolEndpoint and CIM\_IPAssignmentSettingData.

# 1187 **9.8 Establish a static IP configuration for an interface**

- 1188 A client can manually assign an IP configuration to an interface as follows:
- 1189 1) Find all instances of CIM\_IPAssignmentSettingData (the parent class and not subclasses) that 1190 are associated with the CIM\_IPProtocolEndpoint instance.
- 1191 2) For each instance of CIM\_IPAssignmentSettingData:
- 1192a)Find an instance of CIM\_StaticIPAssignmentSettingData that is associated through an1193instance of CIM\_OrderedComponent.
- 1194b)Verify that no other instances of CIM\_StaticIPAssignmentSettingData or instances of1195CIM\_DHCPSettingData are associated with the instance of CIM\_IPAssignmentSettingData1196through an instance of CIM\_OrderedComponent.
- 1197c)For the instance of CIM\_ElementSettingData that associates the1198CIM\_IPAssignmentSettingData instance with the instance of CIM\_IPProtocolEndpoint,1199verify that the value of the IsDefault property is 2 (Is Not Default).
- 1200 This instance of CIM\_IPAssignmentSettingData represents a modifiable, static configuration for 1201 the IP interface.
- 1202 3) Modify the properties of the CIM\_StaticIPAssignmentSettingData instance to contain the appropriate configuration for the IP interface.
- 4) Apply the pending configuration using the steps in 9.9 or 9.10.

# 1205 **9.9** Apply a pending configuration — Synchronously

Some implementations may support modifying the configuration of an IP interface without requiring a
 restart of the underlying network interface. If this behavior is supported by the implementation, then given
 an instance of CIM\_IPProtocolEndpoint for which the configuration should be modified and an instance of
 CIM\_IPAssignmentSettingData that represents the new configuration, a client can:

- 1210 1) Find an instance of CIM\_IPConfigurationService that is associated with the 1211 CIM\_IPProtocolEndpoint instance through an instance of CIM\_ServiceAffectsElement.
- 12122)Invoke the ApplySettingToIPProtocolEndpoint() method of the CIM\_IPConfigurationService,1213specifying the instances of CIM\_IPProtocolEndpoint and CIM\_IPAssignmentSettingData.

# 1214 **9.10** Apply a pending configuration — Upon restart

Some implementations may require that the IP interface be restarted in order for a new configuration that is bound to the interface to take effect. If an implementation requires that the IP interface be restarted, then given an instance of CIM\_IPProtocolEndpoint for which the configuration should be modified and an instance of CIM\_IPAssignmentSettingData that represents the new configuration, a client can:

- 1219 1) Find an instance of CIM\_ElementSettingData that associates the CIM\_IPAssignmentSettingData 1220 instance with the CIM\_IPProtocolEndpoint instance.
- 1221 2) Set the IsNext property of the CIM\_ElementSettingData instance to a value of 1 (Is Next).
- 1222 3) Invoke the RequestStateChange() method of the CIM\_IPProtocolEndpoint instance, with a 1223 RequestedState of 11 (Reset).

# **9.11 Determine whether DNS configuration was DHCP assigned**

1225 Starting at the CIM\_DNSProtocolEndpoint instance, a client can determine if any elements of the DNS 1226 configuration were assigned through DHCP as follows:

- 1227 1) Find the instance of CIM\_IPProtocolEndpoint that is associated through an instance of CIM\_SAPSAPDependency.
- 12292)Find the instance of CIM\_DHCPProtocolEndpoint that is associated with the1230CIM\_IPProtocolEndpoint instance through an instance of CIM\_SAPSAPDependency.
- 12313)Query the EnabledState property of the CIM\_DHCPProtocolEndpoint instance for the value 21232(Enabled) to ensure that the DHCP client was used.
- 12334)Query the OptionsReceived property of the CIM\_DHCPProtocolEndpoint instance to determine1234if one of the DNS-related options (8, 14, or 17) was received.

# 1235 9.12 Determine whether ElementName can be modified

- A client can determine whether it can modify the ElementName property of an instance of CIM\_IPProtocolEndpoint as follows:
- 1238 1) Find the CIM\_EnabledLogicalElementCapabilities instance that is associated with the 1239 CIM\_IPProtocolEndpoint instance.
- 2) Query the value of the ElementNameEditSupported property of the
   CIM\_EnabledLogicalElementCapabilities instance. If the value is TRUE, the client can modify
   the ElementName property of the target instance.

# 1243 **9.13 Determine whether state management is supported**

- 1244 A client can determine whether state management is supported for an instance of 1245 CIM IPProtocolEndpoint as follows:
- 1246 1) Find the CIM\_EnabledLogicalElementCapabilities instance that is associated with the 1247 CIM\_IPProtocolEndpoint instance.
- 12482)Query the value of the RequestedStatesSupported property. If at least one value is specified,1249state management is supported.

# 1250 **10 CIM Elements**

Table 15 shows the instances of CIM Elements for this profile. Instances of the CIM Elements shall be implemented as described in Table 15. Clauses 7 ("Implementation") and 8 ("Methods") may impose additional requirements on these elements.

1254

# Table 15 – CIM Elements: IP Interface Profile

| Element Name                          | Requirement | Description              |  |
|---------------------------------------|-------------|--------------------------|--|
| Classes                               |             |                          |  |
| CIM_BindsToLANEndpoint                | Optional    | See 7.6 and 10.1.        |  |
| CIM_ElementCapabilities               | Conditional | See 7.1.2 and 10.2.      |  |
| CIM_EnabledLogicalElementCapabilities | Optional    | See 7.1.2 and 10.5.      |  |
| CIM_ElementSettingData                | Conditional | See 7.4, 10.3, and 10.4. |  |
| CIM_HostedAccessPoint                 | Mandatory   | See 10.6 and 10.7.       |  |
| CIM_HostedService                     | Conditional | See 7.4.1 and 10.8.      |  |

| Element Name                       | Requirement | Description        |
|------------------------------------|-------------|--------------------|
| CIM_IPAssignmentSettingData        | Conditional | See 7.4 and 10.9.  |
| CIM_IPConfigurationService         | Optional    | See 7.4 and 10.10. |
| CIM_IPProtocolEndpoint             | Mandatory   | See 10.11.         |
| CIM_OrderedComponent               | Conditional | See 10.12.         |
| CIM_RegisteredProfile              | Mandatory   | See 10.13.         |
| CIM_RemoteAccessAvailableToElement | Conditional | See 10.14.         |
| CIM_RemoteServiceAccessPoint       | Optional    | See 10.15.         |
| CIM_ServiceAffectsElement          | Conditional | See 7.4 and 10.16. |
| CIM_StaticIPAssignmentSettingData  | Conditional | See 10.17.         |
| Indications                        |             |                    |
| None defined in this profile       |             |                    |

# 1255 **10.1 CIM\_BindsToLANEndpoint**

1256 CIM\_BindsToLANEndpoint relates the CIM\_IPProtocolEndpoint instance with the CIM\_LANEndpoint

- 1257 instance on which it depends. Table 16 provides information about the properties of
- 1258 CIM\_BindsToLANEndpoint.

#### 1259

| Table 16 – Class: CIM | _BindsToLANEndpoint |
|-----------------------|---------------------|
|-----------------------|---------------------|

| Elements   | Requirement | Description                                                              |
|------------|-------------|--------------------------------------------------------------------------|
| Antecedent | Mandatory   | <b>Key:</b> This shall be a reference to an instance of CIM_LANEndpoint. |
|            |             | Cardinality 01                                                           |
| Dependent  | Mandatory   | Key: This shall be a reference to the Central Instance.                  |
|            |             | Cardinality 1                                                            |

# 1260 **10.2 CIM\_ElementCapabilities**

1261 CIM\_ElementCapabilities associates an instance of CIM\_EnabledLogicalElementCapabilities with the

1262 CIM\_IPProtocolEndpoint instance. Table 17 provides information about the properties of

1263 CIM\_ElementCapabilities.

1264

# Table 17 – Class: CIM\_ElementCapabilities

| Elements       | Requirement | Description                                                                                     |
|----------------|-------------|-------------------------------------------------------------------------------------------------|
| ManagedElement | Mandatory   | <b>Key:</b> This shall be a reference to the Central Instance.                                  |
|                |             | Cardinality 1*                                                                                  |
| Capabilities   | Mandatory   | <b>Key:</b> This shall be a reference to the instance of CIM_EnabledLogicalElementCapabilities. |
|                |             | Cardinality 01                                                                                  |

# 1265 **10.3 CIM\_ElementSettingData — CIM\_IPAssignmentSettingData Reference**

1266 CIM\_ElementSettingData associates instances of CIM\_IPAssignmentSettingData with the

1267 CIM\_IPProtocolEndpoint instance. Table 18 provides information about the properties of

1268 CIM\_ElementSettingData.

| 1269 |
|------|
|------|

Table 18 – Class: CIM\_ElementSettingData — CIM\_IPAssignmentSettingData

| Elements       | Requirement | Description                                                                          |
|----------------|-------------|--------------------------------------------------------------------------------------|
| ManagedElement | Mandatory   | Key: This shall be a reference to the Central Instance.                              |
|                |             | Cardinality 1*                                                                       |
| SettingData    | Mandatory   | <b>Key:</b> This shall be a reference to an instance of CIM_IPAssignmentSettingData. |
|                |             | Cardinality *                                                                        |
| IsDefault      | Mandatory   | Matches 1 (Is Default) or 2 (Is Not Default)                                         |
| IsCurrent      | Mandatory   | Matches 1 (Is Current) or 2 (Is Not Current)                                         |
| IsNext         | Mandatory   | Matches 1 (Is Next), 2 (Is Not Next), or 3 (Is Next For Single Use)                  |

# **10.4 CIM\_ElementSettingData — CIM\_StaticIPAssignmentSettingData Reference**

1271 CIM\_ElementSettingData associates instances of CIM\_StaticIPAssignmentSettingData with the

1272 CIM\_IPProtocolEndpoint instance. Table 19 provides information about the properties of

1273 CIM\_ElementSettingData.

# Table 19 – Class: CIM\_ElementSettingData — CIM\_StaticIPAssignmentSettingData

| Elements       | Requirement | Description                                                                                |
|----------------|-------------|--------------------------------------------------------------------------------------------|
| ManagedElement | Mandatory   | Key: This shall be a reference to the Central Instance.                                    |
|                |             | Cardinality 1*                                                                             |
| SettingData    | Mandatory   | <b>Key:</b> This shall be a reference to an instance of CIM_StaticIPAssignmentSettingData. |
|                |             | Cardinality *                                                                              |
| IsCurrent      | Mandatory   | Matches 1 (Is Current) or 2 (Is Not Current)                                               |

# 1275 **10.5 CIM\_EnabledLogicalElementCapabilities**

1276 CIM\_EnabledLogicalElementCapabilities indicates support for managing the IP interface. Table 20 1277 provides information about the properties of CIM\_EnabledLogicalElementCapabilities.

| Elements                 | Requirement | Description                  |
|--------------------------|-------------|------------------------------|
| InstanceID               | Mandatory   | Кеу                          |
| RequestedStatesSupported | Mandatory   | See 7.1.2.1.1 and 7.1.3.1.1. |
| ElementNameEditSupported | Mandatory   | See 7.1.4.1.1 and 7.1.5.1.1. |
| MaxElementNameLen        | Conditional | See 7.1.4.1.2 and 7.1.5.1.2. |

<sup>1274</sup> 

# 1279 **10.6 CIM\_HostedAccessPoint — CIM\_RemoteServiceAccessPoint Reference**

- 1280 An instance of CIM\_HostedAccessPoint Assocation between an instance of CIM\_ProtocolEndpoint and 1281 CIM\_RemoteServiceAccessPoint shall only be instantiated if CIM\_RemoteServiceAccessPoint is
- 1282 supported.
- 1283 CIM HostedAccessPoint relates the CIM RemoteServiceAccessPoint instance that represents the
- default gateway with its scoping CIM\_ComputerSystem instance. Table 21 provides information about the properties of CIM HostedAccessPoint.
- 1286
- Table 21 Class: CIM\_HostedAccessPoint CIM\_RemoteServiceAccessPoint

| Elements   | Requirement | Description                                                                           |
|------------|-------------|---------------------------------------------------------------------------------------|
| Antecedent | Mandatory   | <b>Key:</b> This shall be a reference to the Scoping Instance.                        |
|            |             | Cardinality 1                                                                         |
| Dependent  | Mandatory   | <b>Key:</b> This shall be a reference to an instance of CIM_RemoteServiceAccessPoint. |
|            |             | Cardinality *                                                                         |

# 1287 **10.7 CIM\_HostedAccessPoint — CIM\_IPProtocolEndpoint Reference**

- 1288 CIM\_HostedAccessPoint relates the Central Instance with its Scoping Instance. Table 22 provides 1289 information about the properties of CIM HostedAccessPoint.
- 1290

# Table 22 – Class: CIM\_HostedAccessPoint — CIM\_IPProtocolEndpoint

| Elements   | Requirement | Description                                                                     |
|------------|-------------|---------------------------------------------------------------------------------|
| Antecedent | Mandatory   | <b>Key:</b> This shall be a reference to the Scoping Instance.                  |
|            |             | Cardinality 1                                                                   |
| Dependent  | Mandatory   | <b>Key:</b> This shall be a reference to an instance of CIM_IPProtocolEndpoint. |
|            |             | Cardinality 1*                                                                  |

# 1291 **10.8 CIM\_HostedService**

- 1292 CIM\_HostedService relates the CIM\_IPConfigurationService instance to its scoping
- 1293 CIM\_ComputerSystem instance. Table 23 provides information about the properties of
- 1294 CIM\_HostedService.

|  | Table | 23 – 0 | Class: | CIM | <b>HostedService</b> |
|--|-------|--------|--------|-----|----------------------|
|--|-------|--------|--------|-----|----------------------|

| Elements   | Requirement | Description                                                                         |
|------------|-------------|-------------------------------------------------------------------------------------|
| Antecedent | Mandatory   | <b>Key:</b> This shall be a reference to the Central Instance.                      |
|            |             | Cardinality 1                                                                       |
| Dependent  | Mandatory   | <b>Key:</b> This shall be a reference to an instance of CIM_IPConfigurationService. |
|            |             | Cardinality *                                                                       |

# 1296 **10.9 CIM\_IPAssignmentSettingData**

1297 CIM IPAssignmentSettingData is the aggregation point for the SettingData instances that define a

configuration that can be applied to an IP interface. Table 24 provides information about the properties of CIM\_IPAssignmentSettingData.

1300

# Table 24 – Class: CIM\_IPAssignmentSettingData

| Elements      | Requirement | Description                |
|---------------|-------------|----------------------------|
| InstanceID    | Mandatory   | Кеу                        |
| AddressOrigin | Mandatory   | Matches 2 (Not Applicable) |
| ElementName   | Mandatory   | Pattern ".*"               |

# 1301 **10.10 CIM\_IPConfigurationService**

1302 CIM IPConfigurationService represents the ability to configure an IP interface. Table 25 provides

1303 information about the properties of CIM\_IPConfigurationService.

1304

# Table 25 – Class: CIM\_IPConfigurationService

| Elements                           | Requirement | Description  |
|------------------------------------|-------------|--------------|
| SystemCreationClassName            | Mandatory   | Кеу          |
| CreationClassName                  | Mandatory   | Кеу          |
| SystemName                         | Mandatory   | Кеу          |
| Name                               | Mandatory   | Кеу          |
| ElementName                        | Mandatory   | Pattern ".*" |
| ApplySettingToIPProtocolEndpoint() | Optional    | See 8.1.1.1. |

# 1305 **10.11 CIM\_IPProtocolEndpoint**

1306 CIM\_IPProtocolEndpoint represents an IP interface that is associated with an Ethernet interface. Table 26 1307 provides information about the properties of CIM\_IPProtocolEndpoint.

1308

# Table 26 – Class: CIM\_IPProtocolEndpoint

| Elements                | Requirement | Description              |
|-------------------------|-------------|--------------------------|
| SystemCreationClassName | Mandatory   | Кеу                      |
| CreationClassName       | Mandatory   | Кеу                      |
| SystemName              | Mandatory   | Кеу                      |
| Name                    | Mandatory   | Кеу                      |
| NameFormat              | Mandatory   | Pattern ".*"             |
| ProtocollFType          | Mandatory   | See 7.1.1.2.             |
| RequestedState          | Mandatory   | See 7.1.2.2 and 7.1.3.2. |
| EnabledState            | Mandatory   | See 7.1.2.3 and 7.1.3.3. |
| ElementName             | Mandatory   | Pattern ".*"             |
| RequestStateChange()    | Conditional | See 8.1.                 |

| Elements               | Requirement | Description                            |
|------------------------|-------------|----------------------------------------|
| IPv4Address            | Conditional | See 7.1.1.2.                           |
| SubnetMask             | Conditional | See 7.1.1.2 and 7.1.1.4.               |
| AddressOrigin          | Mandatory   | See 7.1.1.1.                           |
| IPv6Address Condition  |             | See 7.1.1.2 and 7.1.1.5 – EXPERIMENTAL |
| IPv6AddressType        | Conditional | See 7.1.1.2 – EXPERIMENTAL             |
| IPv6SubnetPrefixLength | Conditional | See 7.1.1.2 – EXPERIMENTAL             |

#### 1309 10.12 CIM OrderedComponent

- 1310 CIM\_OrderedComponent associates an instance of CIM\_IPAssignmentSettingData to the instances of
- CIM StaticIPAssignmentSettingData, CIM DHCPSettingData, CIM DNSSettingData, and 1311
- CIM\_DNSGeneralSettingData that compose a configuration. Table 27 provides information about the 1312

properties of CIM OrderedComponent. 1313

1314

# Table 27 – Class: CIM\_OrderedComponent

| Elements         | Requirement | Description       |
|------------------|-------------|-------------------|
| GroupComponent   | Mandatory   | Key: See 7.4.3.1. |
| PartComponent    | Mandatory   | Key: See 7.4.3.2. |
| AssignedSequence | Mandatory   | See 7.4.3.3.      |

#### 10.13 CIM RegisteredProfile 1315

1316 CIM RegisteredProfile identifies the IP Interface Profile in order for a client to determine whether an instance of CIM IPProtocolEndpoint is conformant with this profile. The CIM RegisteredProfile class is 1317 defined by the Profile Registration Profile (DSP1033). With the exception of the mandatory values 1318

specified for the properties in Table 28, the behavior of the CIM RegisteredProfile instance is in 1319 accordance with the Profile Registration Profile (DSP1033). 1320

1321

# Table 28 – Class: CIM RegisteredProfile

| Elements               | Requirement | Description                                         |
|------------------------|-------------|-----------------------------------------------------|
| RegisteredName         | Mandatory   | This property shall have a value of "IP Interface". |
| RegisteredVersion      | Mandatory   | This property shall have a value of "1.0.2".        |
| RegisteredOrganization | Mandatory   | This property shall have a value of "DMTF".         |

1322 NOTE Previous versions of this document included the suffix "Profile" for the RegisteredName value. If

1323 implementations querying for the RegisteredName value find the suffix "Profile", they should ignore the suffix, with 1324

any surrounding white spaces, before any comparison is done with the value as specified in this document.

# 1325 **10.14 CIM\_RemoteAccessAvailableToElement**

1326 CIM\_RemoteAccessAvailableToElement associates the CIM\_IPProtocolEndpoint instance with the

1327 CIM\_RemoteServiceAccessPoint instance that represents the network gateway. Table 29 provides

1328 information about the properties of CIM\_RemoteAccessAvailableToElement.

1329

# Table 29 – Class: CIM\_RemoteAccessAvailableToElement

| Elements      | Requirement | Description       |
|---------------|-------------|-------------------|
| Antecedent    | Mandatory   | Key: See 7.1.6.2. |
| Dependent     | Mandatory   | Key: See 7.1.6.3. |
| OrderOfAccess | Mandatory   | See 7.1.6.4.      |

# 1330 **10.15 CIM\_RemoteServiceAccessPoint**

1331 CIM RemoteServiceAccessPoint represents the managed system's view of the default gateway. Table

1332 30 provides information about the properties of CIM\_RemoteServiceAccessPoint.

1333

# Table 30 – Class: CIM\_RemoteServiceAccessPoint

| Elements                | Requirement | Description                 |
|-------------------------|-------------|-----------------------------|
| SystemCreationClassName | Mandatory   | Кеу                         |
| CreationClassName       | Mandatory   | Кеу                         |
| SystemName              | Mandatory   | Кеу                         |
| Name                    | Mandatory   | Кеу                         |
| AccessContext           | Mandatory   | Matches 2 (Default Gateway) |
| AccessInfo              | Mandatory   | See 7.1.6.1.                |
| InfoFormat              | Mandatory   | Matches 3 (IPv4 Address)    |
| ElementName             | Mandatory   | Pattern ".*"                |

# 1334 **10.16 CIM\_ServiceAffectsElement**

1335 CIM\_ServiceAffectsElement associates an instance of CIM\_IPConfigurationService with an instance of 1336 CIM\_IPProtocolEndpoint that the service is able to configure. Table 31 provides information about the

1337 properties of CIM\_ServiceAffectsElement.

1338

# Table 31 – Class: CIM\_ServiceAffectsElement

| Elements         | Requirement | Description                                                                          |
|------------------|-------------|--------------------------------------------------------------------------------------|
| AffectingElement | Mandatory   | <b>Key:</b> This shall be a reference to the instance of CIM_IPConfigurationService. |
|                  |             | Cardinality *                                                                        |
| AffectedElement  | Mandatory   | <b>Key:</b> This shall be a reference to the Central Instance. Cardinality 1*        |
| ElementEffects   | Mandatory   | Matches 5 (Manages)                                                                  |

# 1339 10.17 CIM\_StaticIPAssignmentSettingData

- 1340 CIM\_StaticIPAssignmentSettingData represents a static configuration that can be applied to an instance
- 1341 of CIM\_IPProtocolEndpoint. Table 32 provides information about the properties of
- 1342 CIM\_StaticIPAssignmentSettingData.
- 1343

# Table 32 – Class: CIM\_StaticIPAssignmentSettingData

| Elements               | Requirement | Description        |
|------------------------|-------------|--------------------|
| InstanceID             | Mandatory   | Кеу                |
| AddressOrigin          | Mandatory   | Matches 3 (Static) |
| ElementName            | Mandatory   | Pattern ".*"       |
| IPv4Address            | Mandatory   |                    |
| SubnetMask             | Mandatory   |                    |
| GatewayIPv4Address     | Conditional | See 7.5.3.1.       |
| IPv6Address            | Optional    | EXPERIMENTAL       |
| IPv6AddressType        | Optional    | EXPERIMENTAL       |
| IPv6SubnetPrefixLength | Optional    | EXPERIMENTAL       |
| GatewayIPv6Address     | Optional    | EXPERIMENTAL       |

1345

1346

1347

1348

# ANNEX A (informative)

# Change log

| Version | Date       | Description                                                                                                    |
|---------|------------|----------------------------------------------------------------------------------------------------|
| 1.0.0a  | 2006-07-11 | Preliminary Standard                                                                                                    |
| 1.0.0   | 2008-07-27 | Final Standard & addition of IPv6 support as Experimental                                                                                                    |
| 1.0.1   | 2009-09-24 | Errata 1.0.1                                                                                                    |
| 1.0.1   | 2010-07-29 | Version 1.0.1 of the Final Standard formatted for DMTF Standard release                                                                                                    |
| 1.0.2   | 2012-02-23 | Errata 1.0.2<br>Section 8 - Removed CIM_SystemDevice.<br>Section 9 - Correction in association for<br>CIM_RemoteServiceAccessPoint.<br>Section 10 - Spelling for<br>CIM_ServiceAffectsElement.ElementEffects |